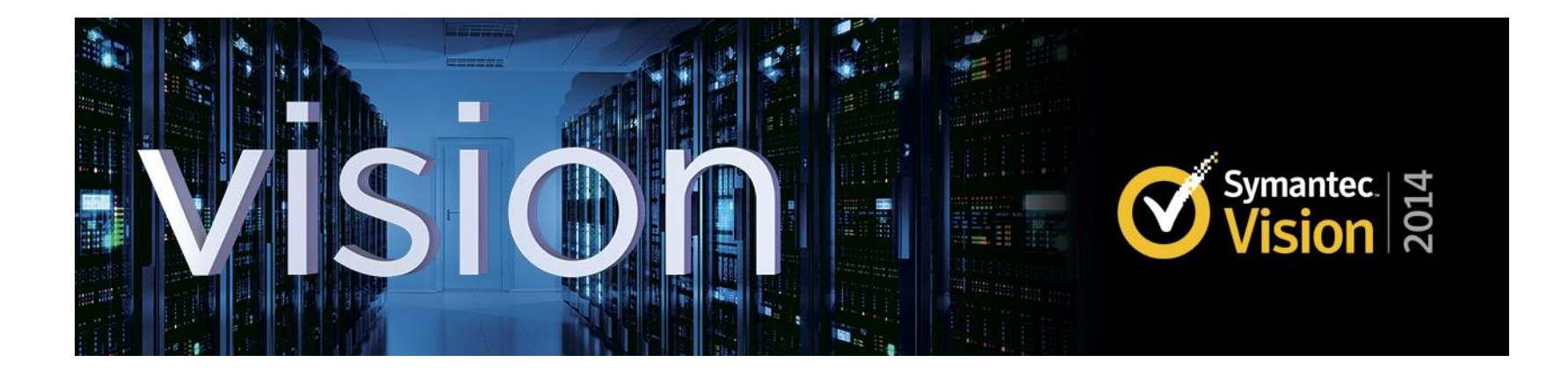

# **1720 - Forward Secrecy: How to Secure SSL from Attacks by Government Agencies**

**Dave Corbett**

Technical Product Manager

#### **Agenda**

#### **Part 1: Introduction Part 2: Deep Dive**

- Why is Forward Secrecy important?
- Technology Overview
	- RSA Algorithm
	- Diffie-Hellman
- Performance Impact
- Increasing adoption of Forward Secrecy

- RSA Algorithm
- Diffie-Hellman
- Elliptic Curve Cryptography (ECC)
- Implementing Forward **Secrecy**

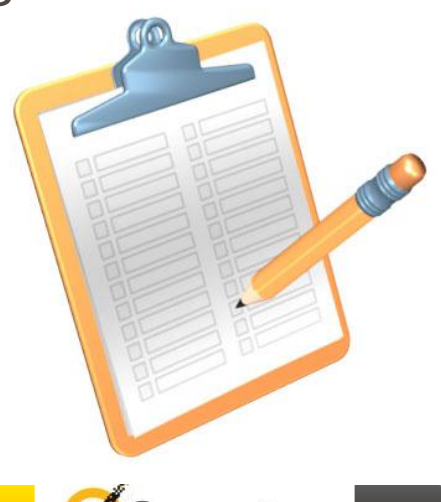

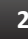

#### **What's the problem?**

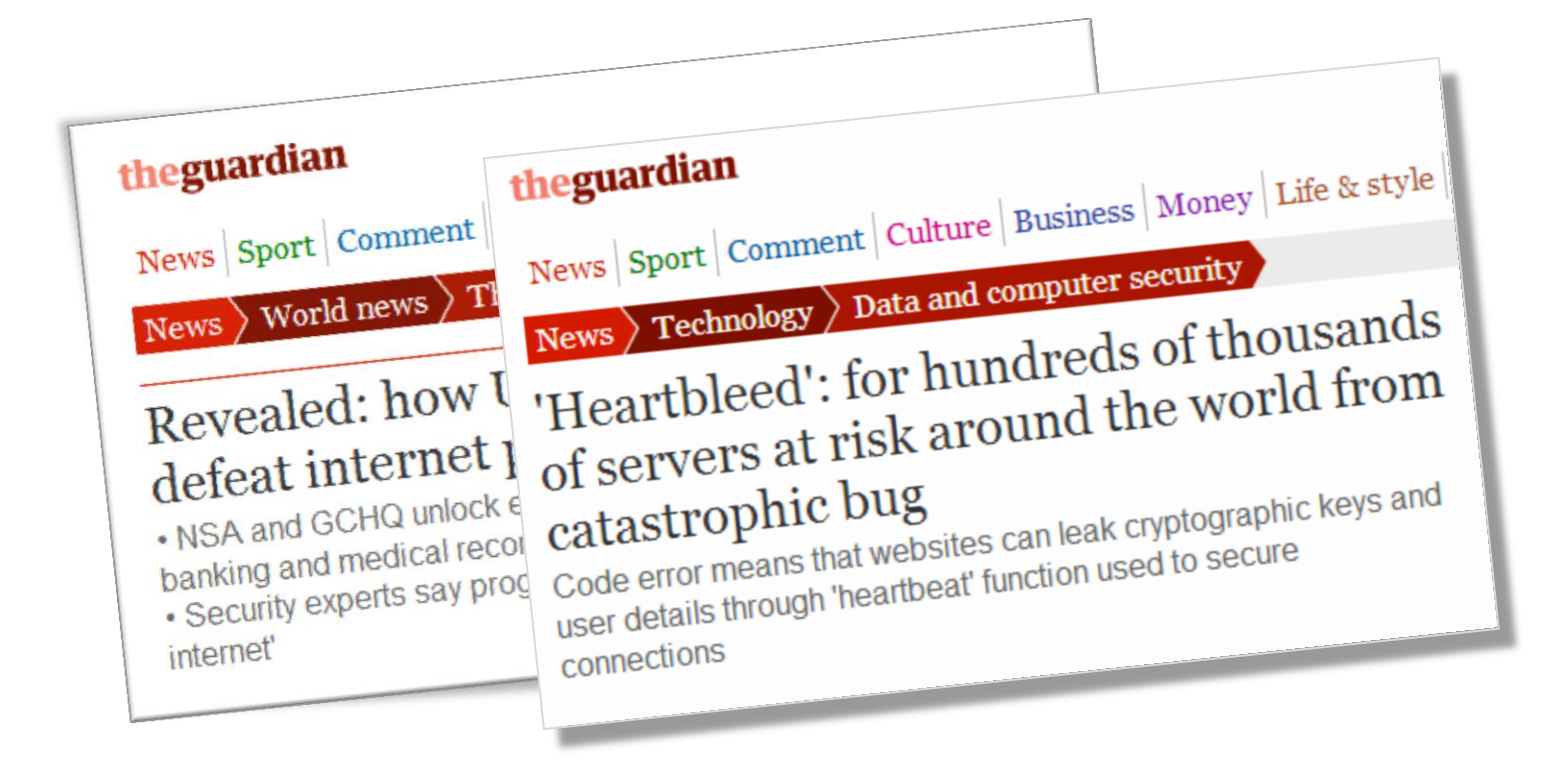

http://www.theguardian.com/world/2013/sep/05/nsa-gchq-encryption-codes-security http://www.theguardian.com/technology/2014/apr/08/heartbleed-bug-puts-encryption-at-risk-for-hundreds-of-thousands-of-servers

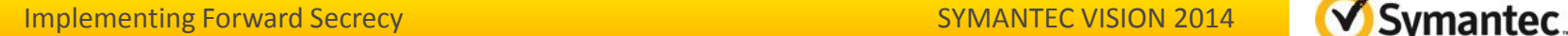

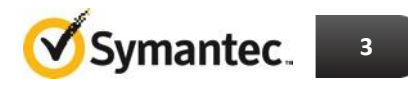

### **Why is Forward Secrecy important?**

- Using typical HTTPS implementations based on RSA, an adversary could record encrypted data and decrypt it later if they gain access to the relevant private key(s)
- Using Forward Secrecy this approach is impossible

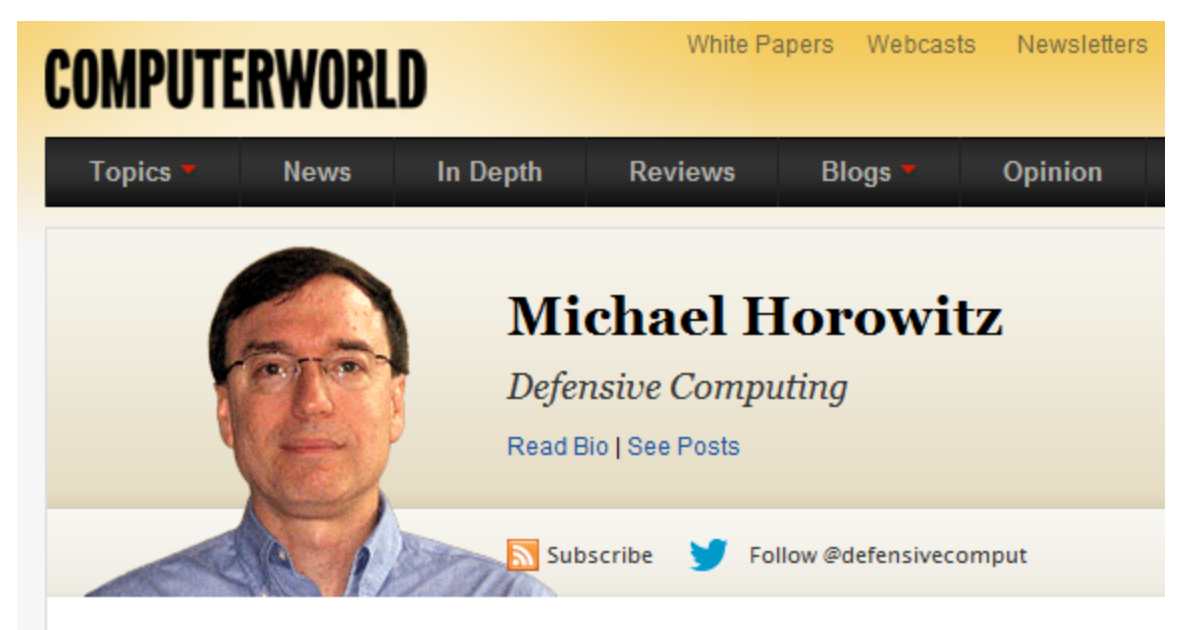

Perfect Forward Secrecy can block the NSA from secure web pages, but no one uses it

**By Michael Horowitz** June 21, 2013 4:49 PM EDT 29 Comments

http://blogs.computerworld.com/encryption/22366/can-nsa-see-through-encrypted-web-pages-maybe-so

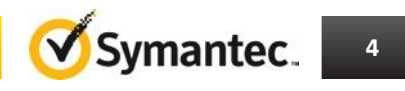

### **Review of SSL/TLS**

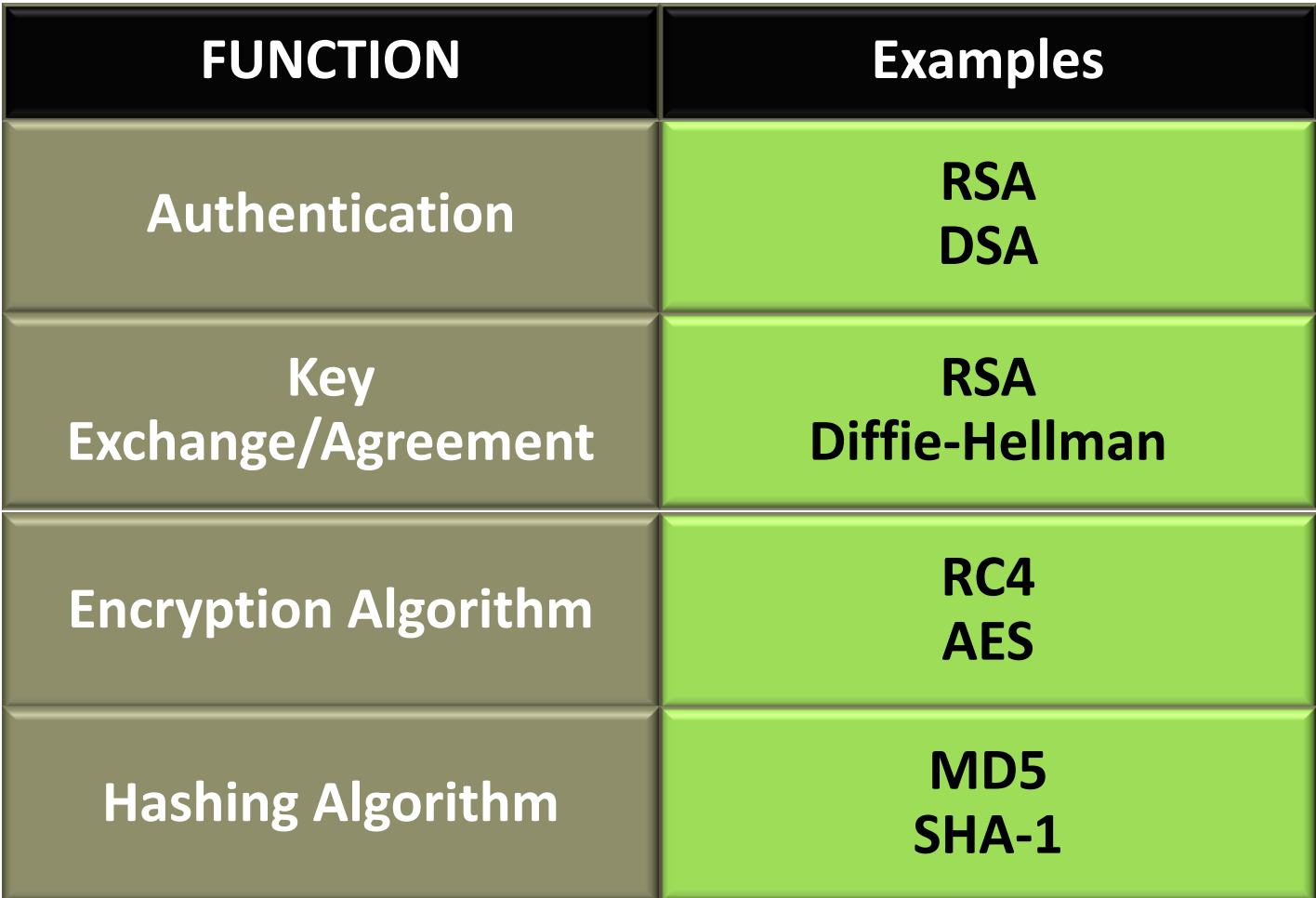

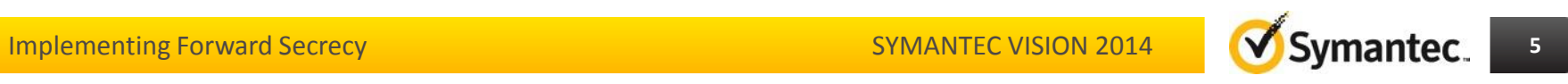

#### **RSA is the problem…**

Ron Rivest, Adi Shamir, and Len Adleman released the Rivest - Shamir -Adleman (RSA) public key algorithm in 1978.

This algorithm can be used for encrypting and signing data.

The encryption and signing processes are performed through a series of modular multiplications.

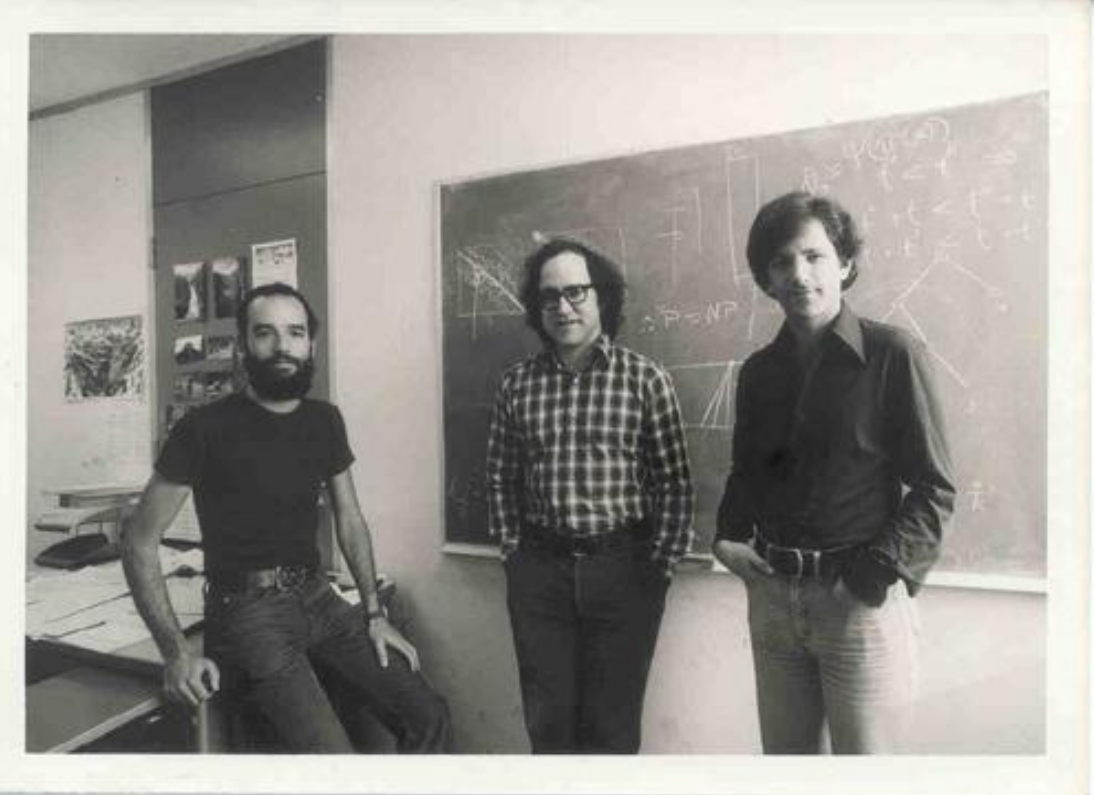

#### A Method for Obtaining Digital Signatures and Public-Key Cryptosystems

R.L. Rivest, A. Shamir, and L. Adleman\*

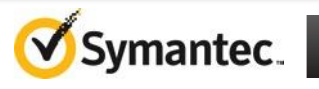

#### **SSL Handshake Process RSA**

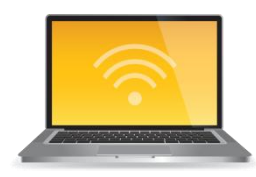

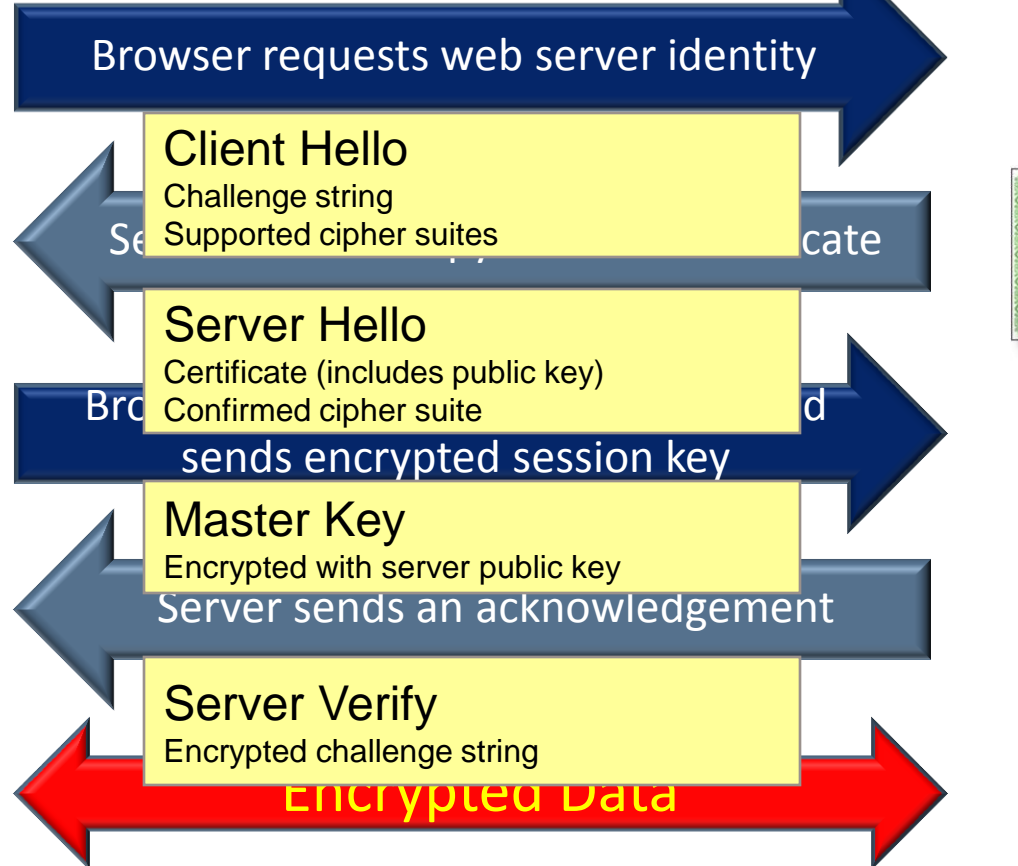

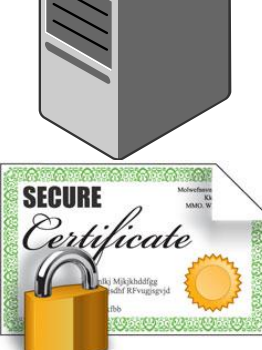

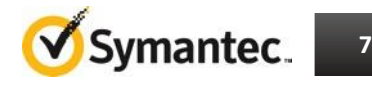

#### **RSA key exchange**

- During the SSL handshake, the client receives the server's **certificate**
- This includes the server's **public key**
- Using **RSA**, the HTTPS **session key** is encrypted by the client using the server's **public key** and sent to the server across the network
- The server decrypts the session key using the corresponding **private key**

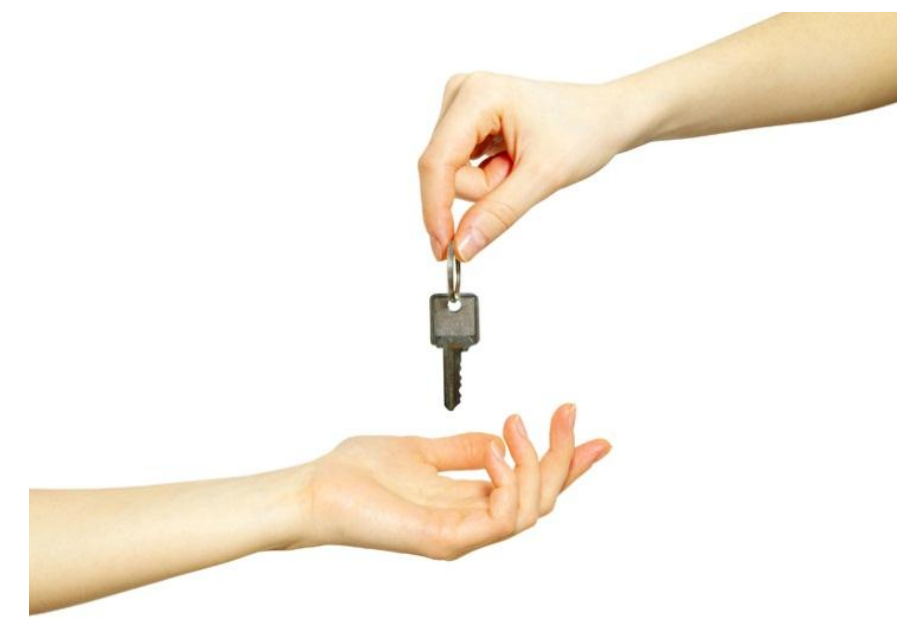

#### **RSA is vulnerable if the private key is discovered**

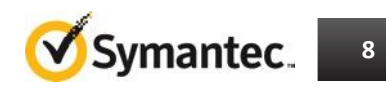

### **…Diffie-Hellman is the Solution**

The Diffie-Hellman algorithm was invented in 1976 by Whitfield Diffie and Martin Hellman (US patent 4,200,770).

The Diffie-Hellman algorithm is not for encryption or decryption but it enables two parties who are involved in communication to generate a shared secret key for exchanging information confidentially.

**They can do this even when an eavesdropper listens in on their entire conversation.**

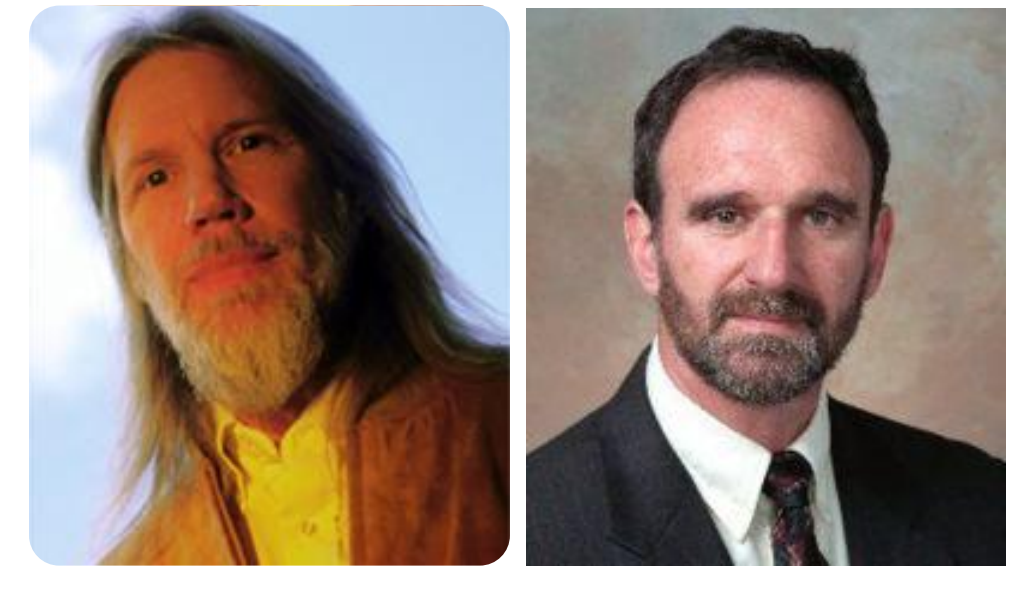

#### **Whitfield 'Whit' Diffie**

# **Martin Hellman**

IEEE TRANSACTIONS ON INFORMATION THEORY, VOL. IT-22, NO. 6, NOVEMBER 1976

#### New Directions in Cryptography

**Invited Paper** 

WHITFIELD DIFFIE AND MARTIN E. HELLMAN, MEMBER, IEEE

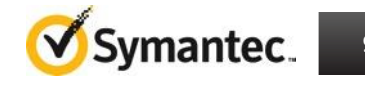

#### **SSL Handshake Process Diffie-Hellman**

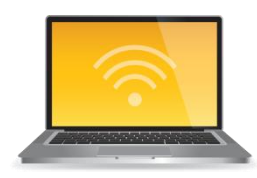

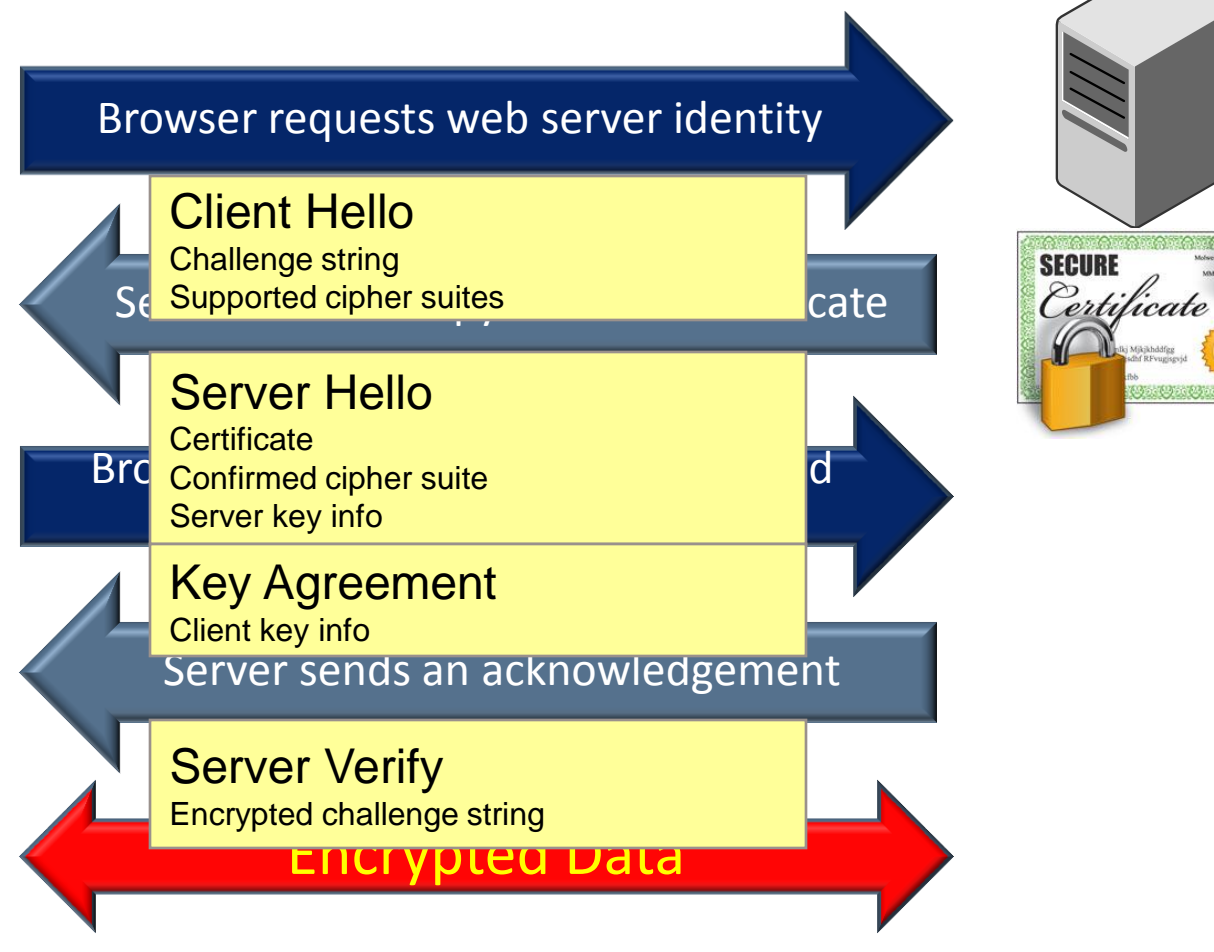

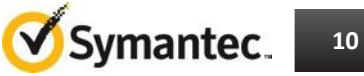

### **Diffie-Hellman key agreement**

•Using **Diffie-Hellman** key agreement, client and server agree a session key without ever sending the key across the network

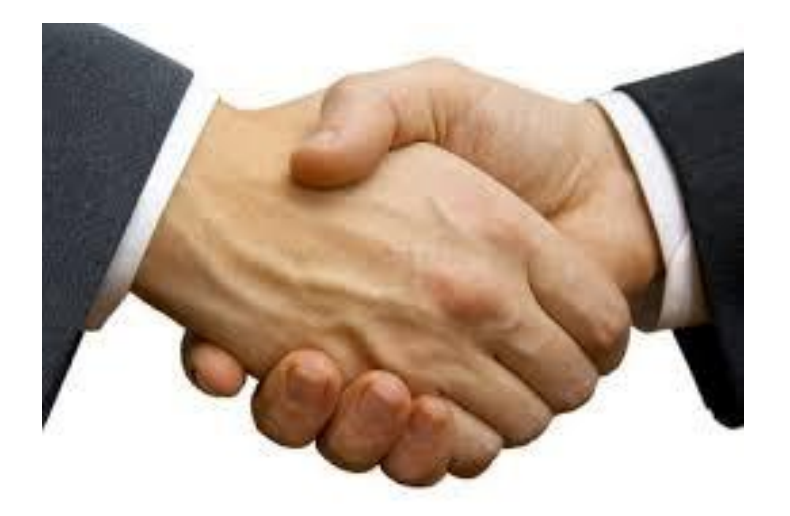

#### **Diffie-Hellman can be used to enable Forward Secrecy**

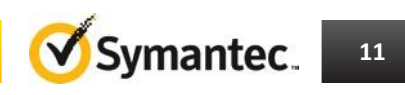

#### **What is Perfect Forward Secrecy?**

- **Forward Secrecy** uses Diffie-Hellman to generate a key for each session
- **Perfect Forward Secrecy**  enhances Forward Secrecy by continuously changing the key material during each session
	- generating a new key for each message of a conversation

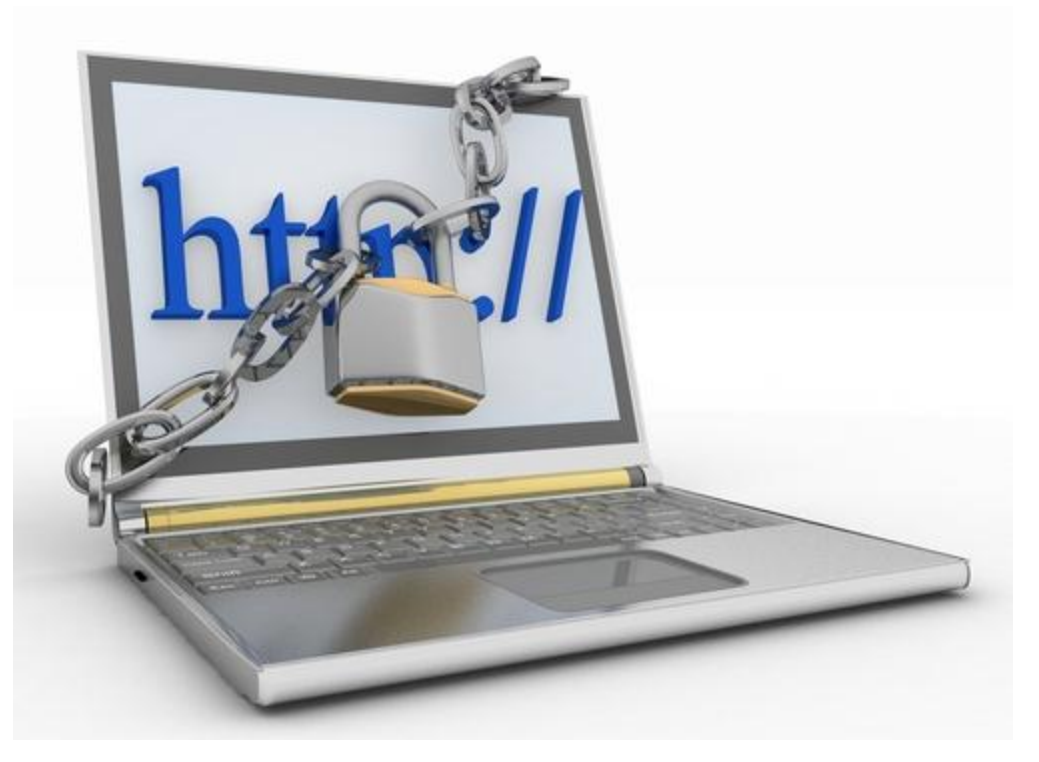

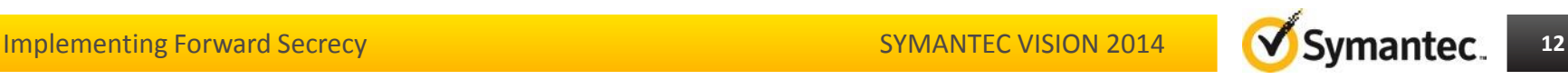

#### **Where is Forward Secrecy Implemented?**

• As of January 2014, 5% of TLS-enabled websites are configured to use cipher suites that provide forward secrecy to web browsers\*

#### Twitter Enables Perfect Forward Secrecy A

 $\frac{1}{2}$  Share  $\frac{46}{4}$ 

Posted Nov 22, 2013 by Matthew Panzarino (@panzer)

468

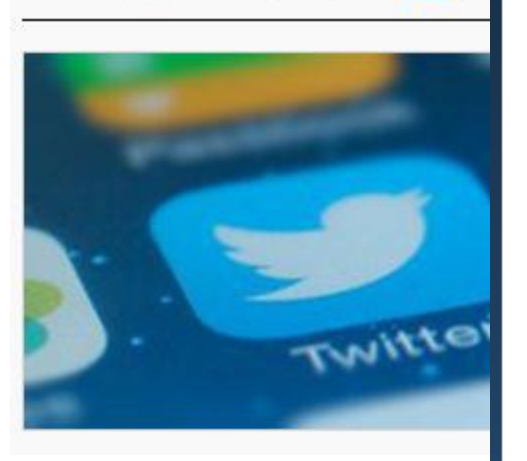

**Tweet** 

ο

# Google moves forward towards a more perfect SSL

Summary: Google's enthusiasm two years ago for Forward Secrecy makes a lot of sense considering all the revelations in the last several months about NSA monitoring of everyone and everything.

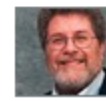

By Larry Seltzer for Zero Day | November 20, 2013 -- 13:30 GMT

Follow @Iseltzer

\* SSL Pulse (January 03, 2014)

Implementing Forward Secrecy **133 Contract Contract Contract Contract Contract Contract Contract Contract Contract Contract Contract Contract Contract Contract Contract Contract Contract Contract Contract Contract Contract** 

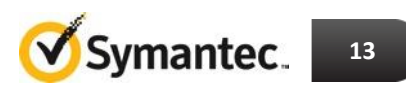

#### **Are You Using Forward Secrecy? Let's See…**

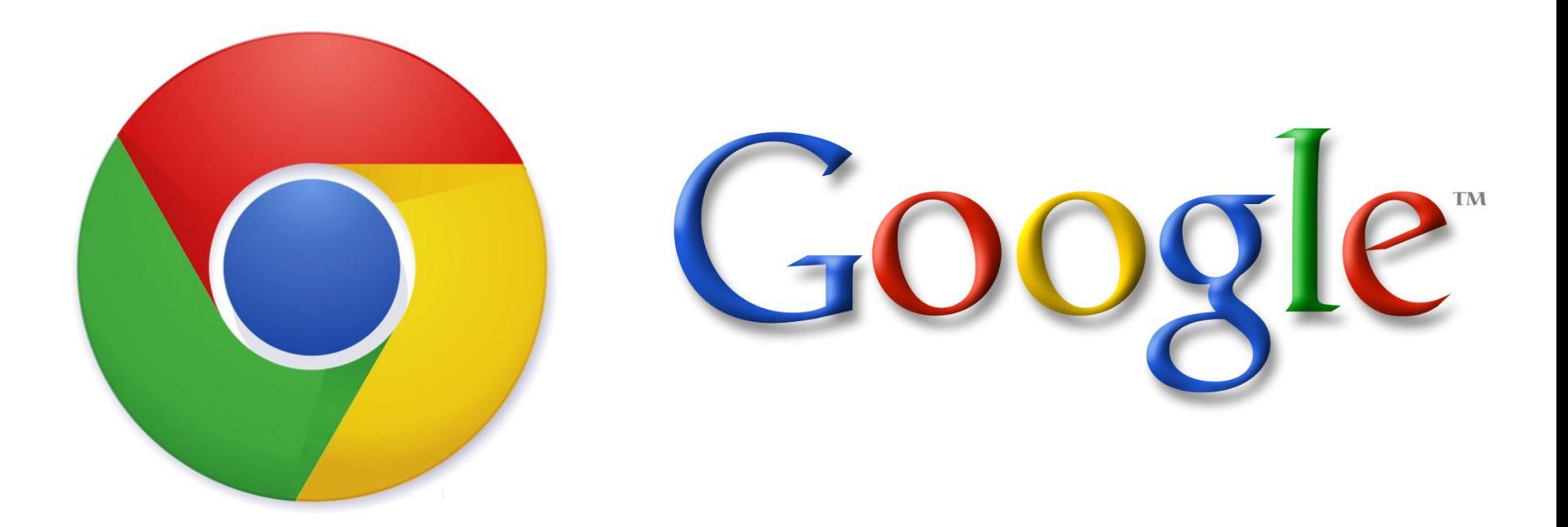

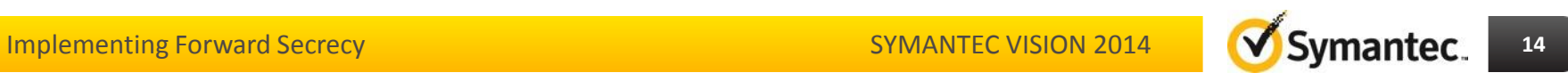

#### **Are You Using Forward Secrecy?**

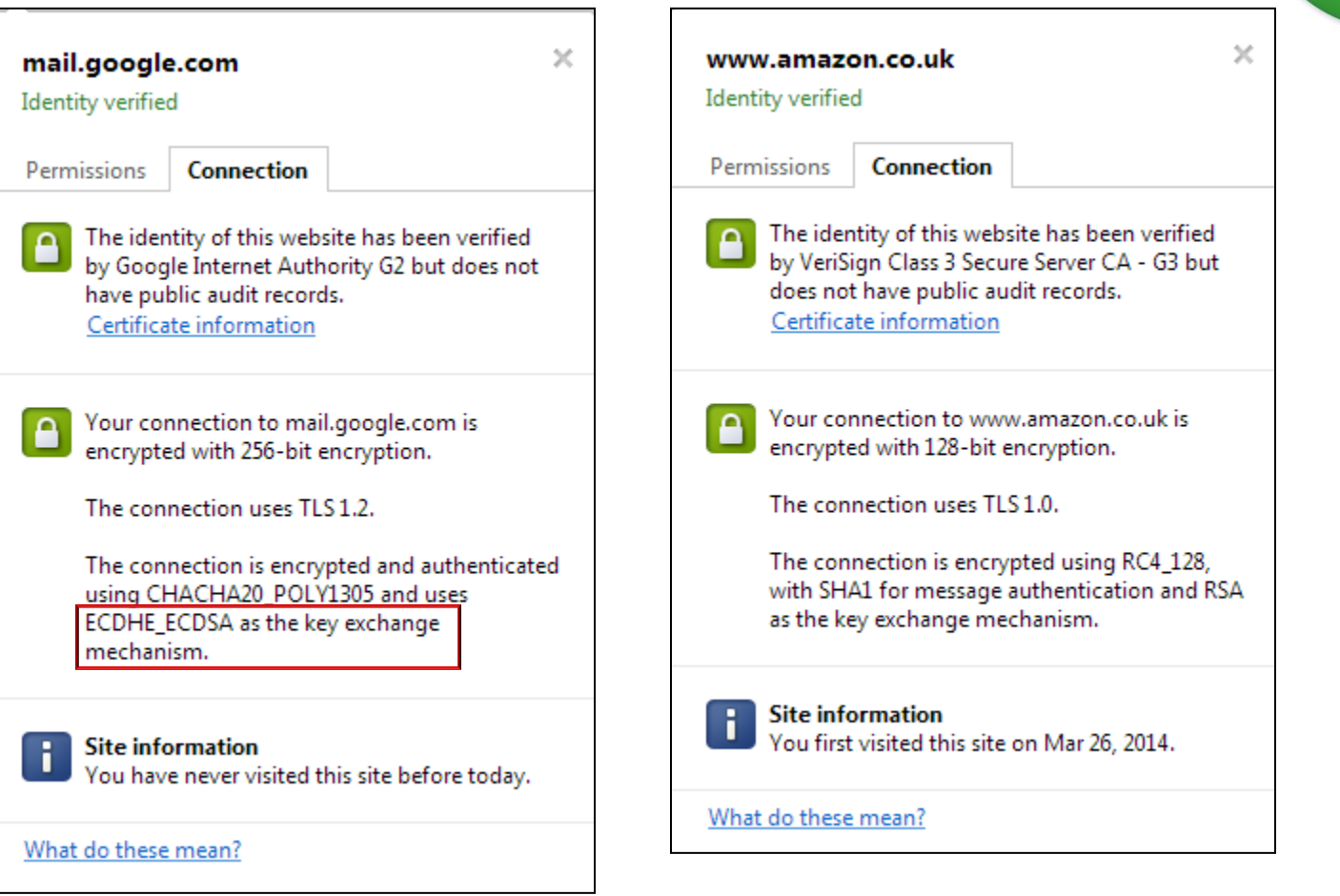

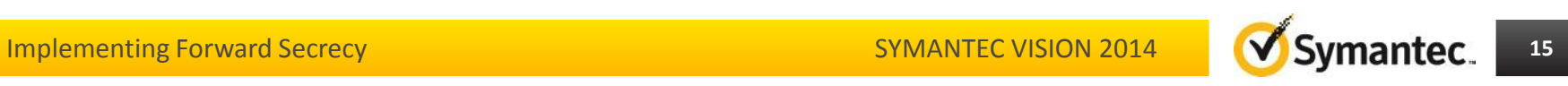

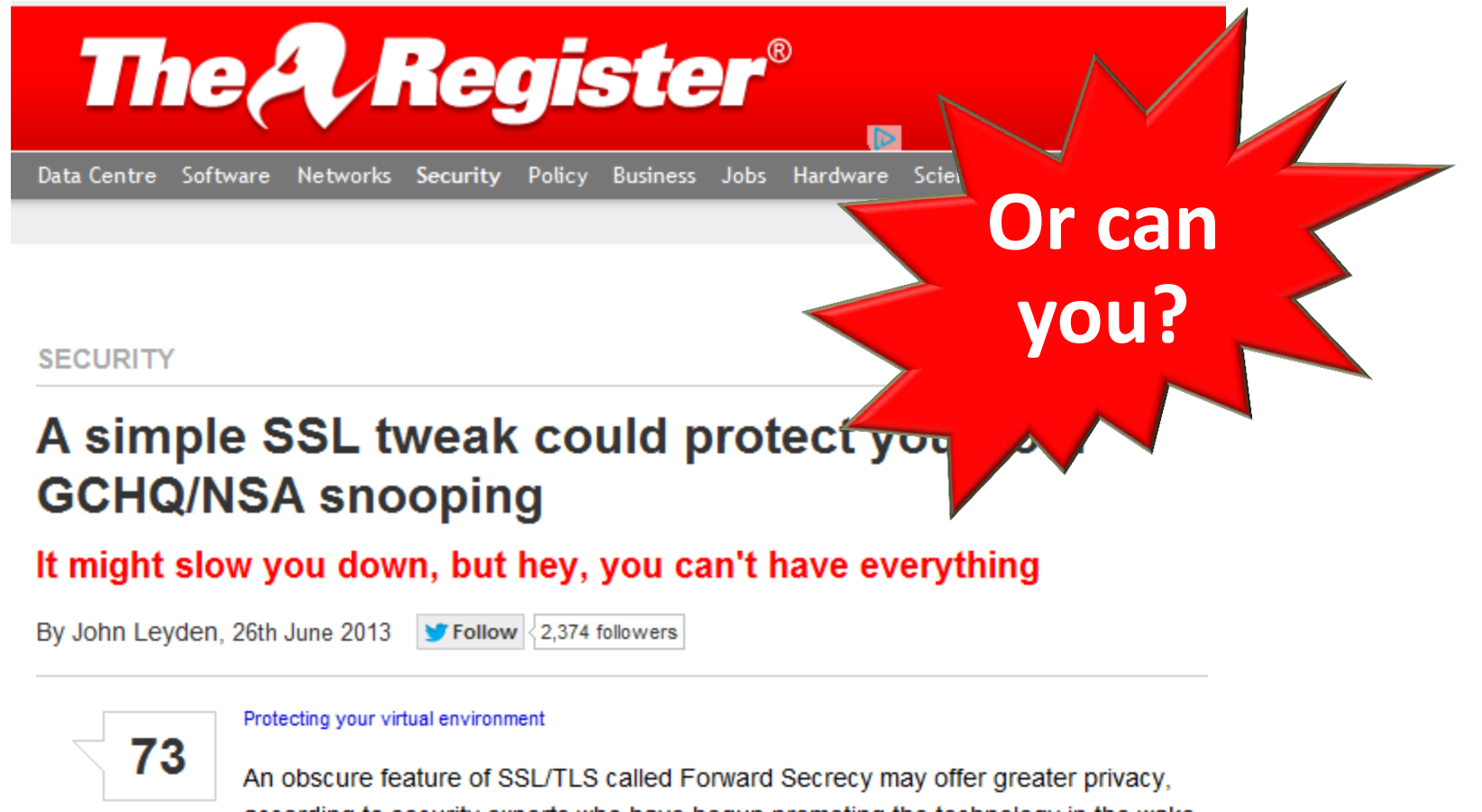

**RELATED STORIES** 

according to security experts who have begun promoting the technology in the wake of revelations about mass surveillance by the NSA and GCHQ.

http://www.theregister.co.uk/2013/06/26/ssl\_forward\_secrecy/

Implementing Forward Secrecy **16**

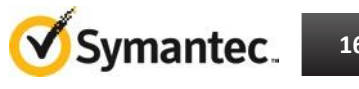

### **How do you implement Forward Secrecy?**

- Diffie-Hellman Key Exchange (DHE) has a significant CPU overhead compared to RSA
- Elliptic Curve Diffie-Hellman (ECDHE) has minimal CPU overhead compared to RSA

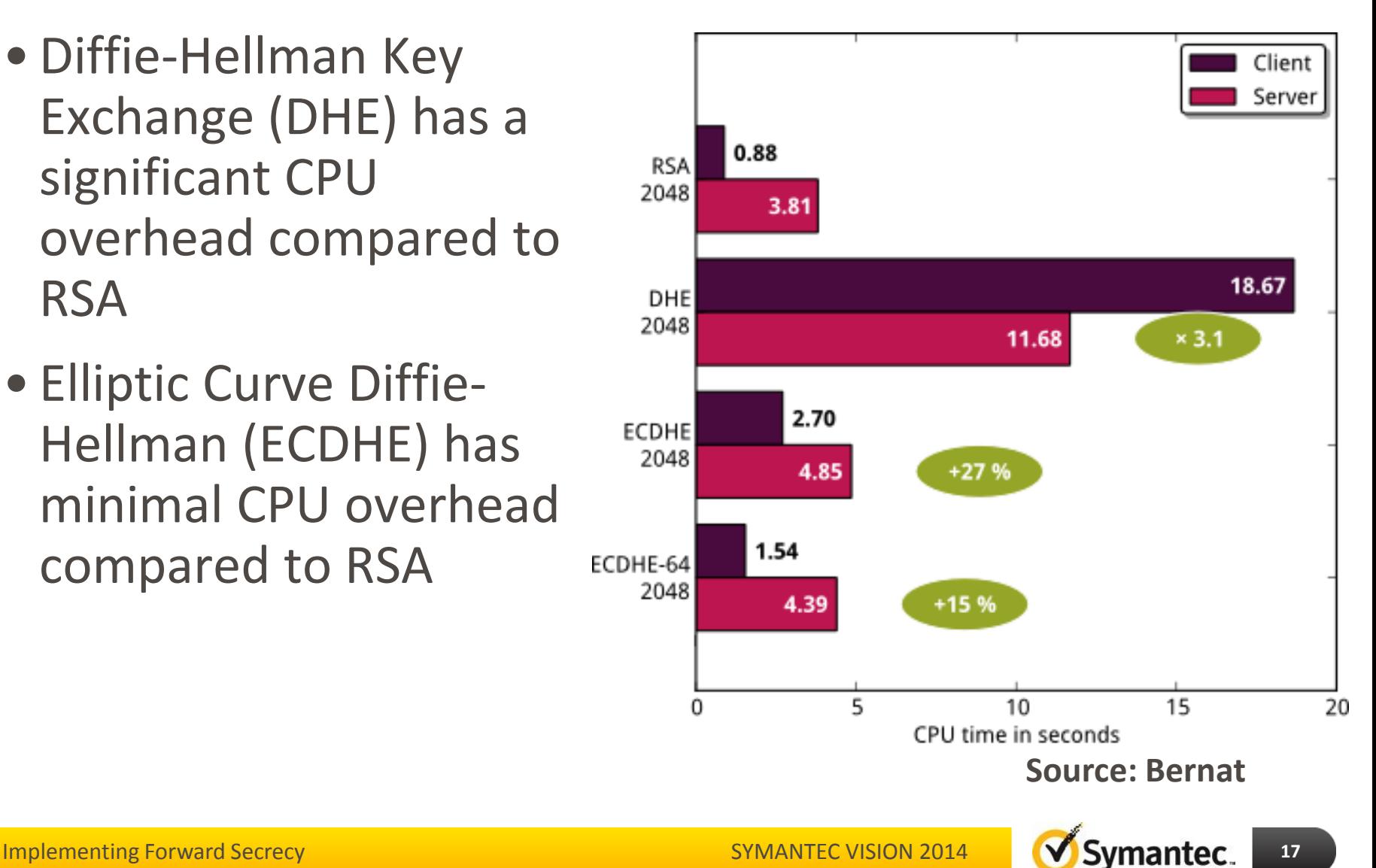

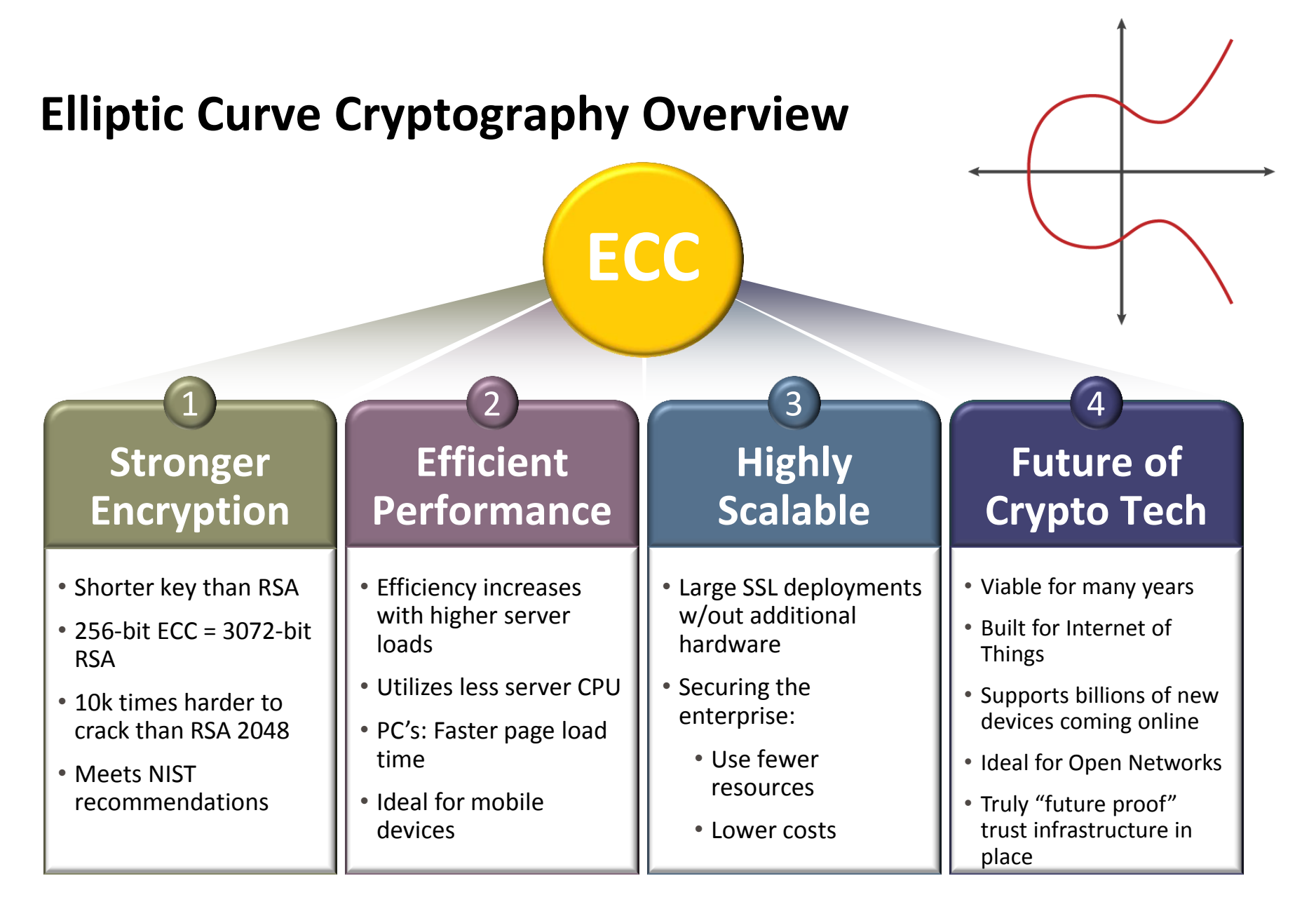

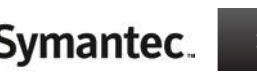

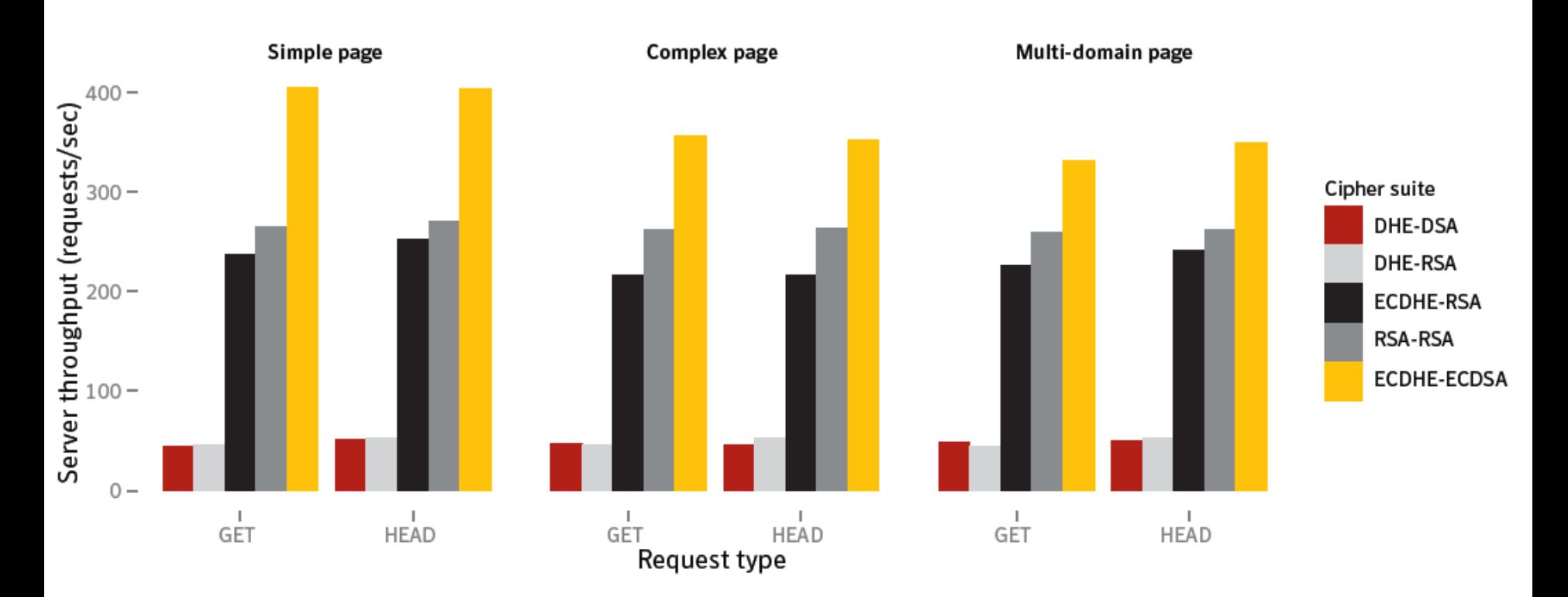

**Source: Huang, Adhikarla, Boneh, Jackson** 

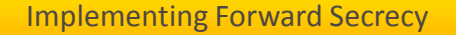

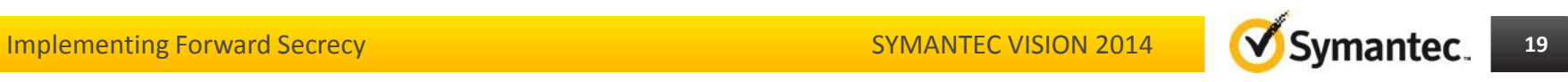

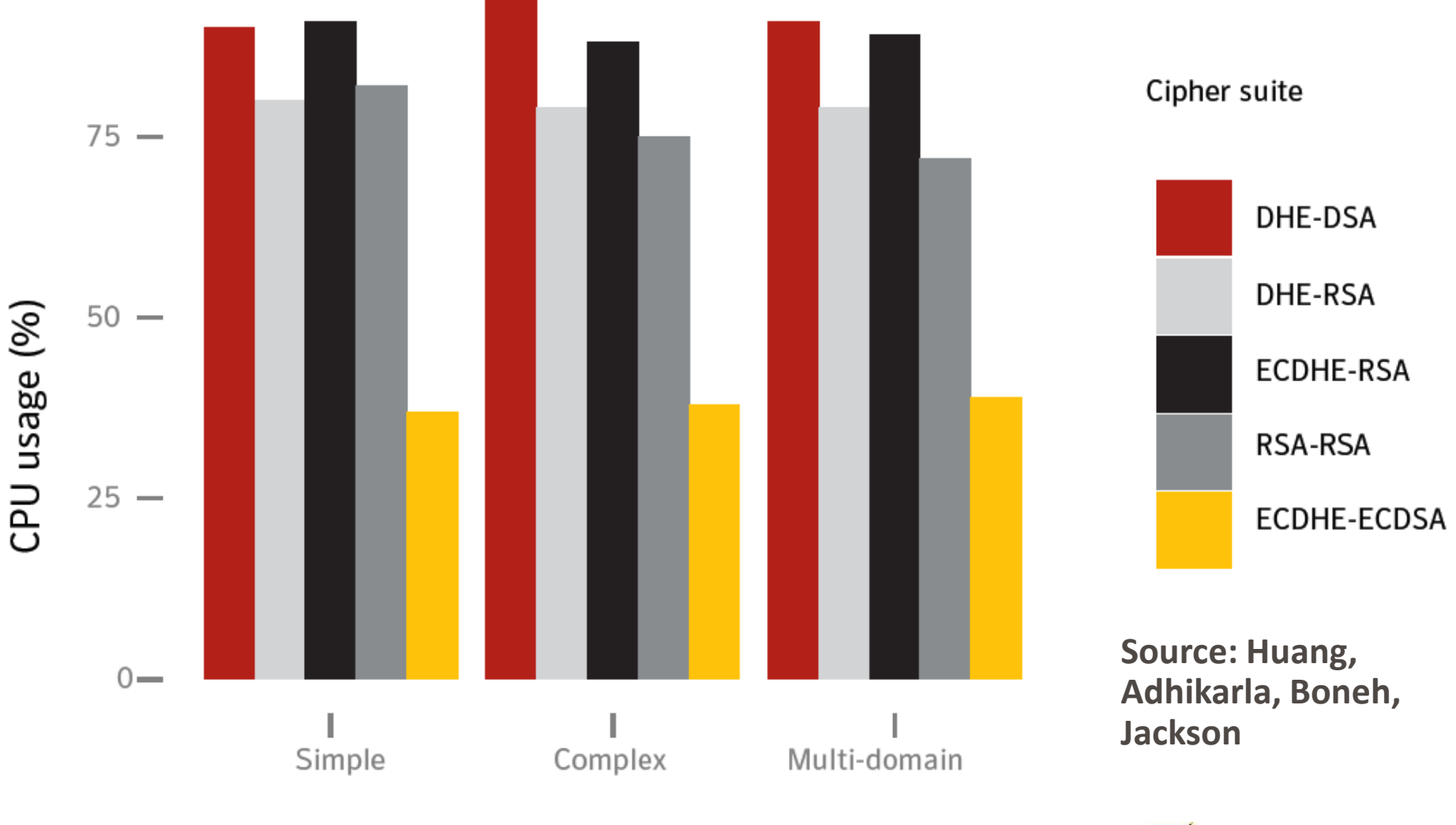

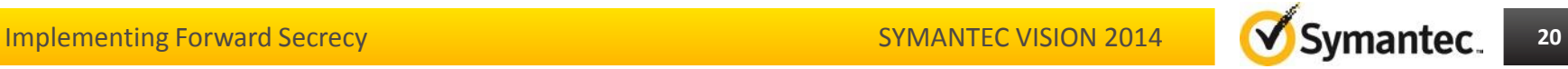

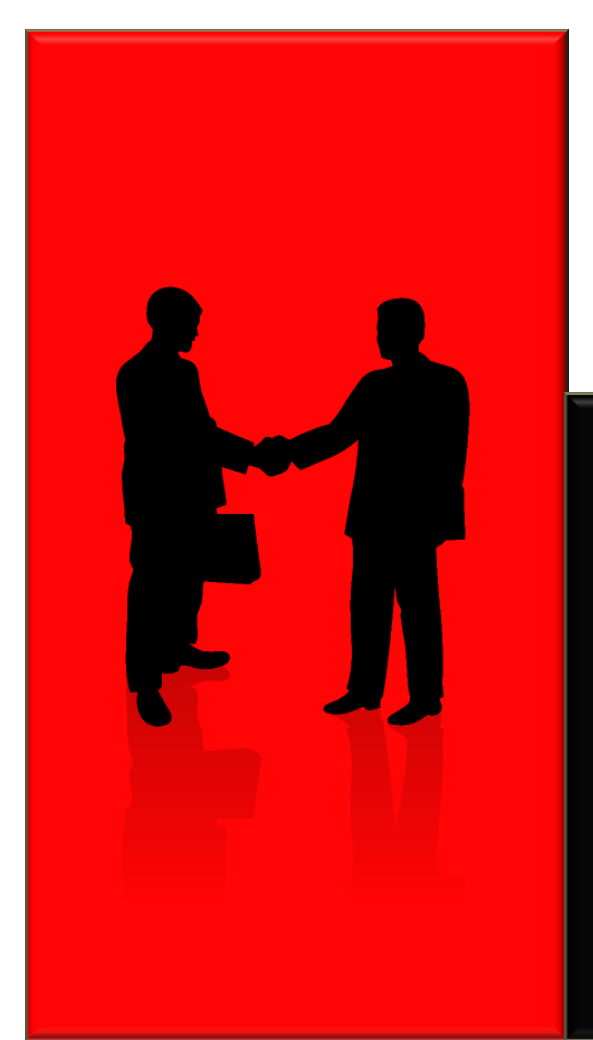

*Use Diffie-Hellman key agreement for Forward Secrecy*

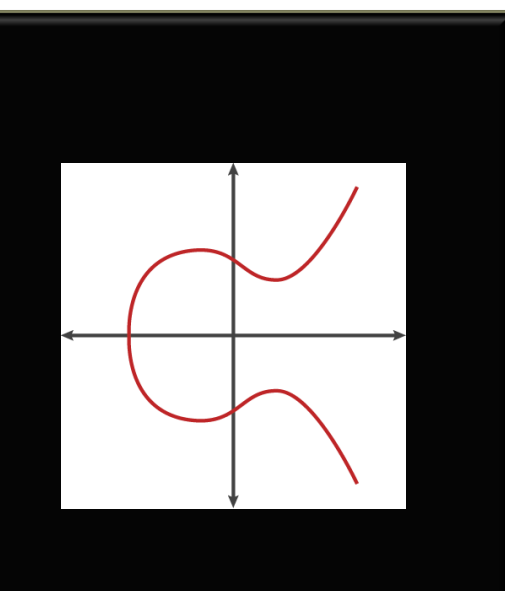

*Use Elliptic Curve Cryptography for Performance*

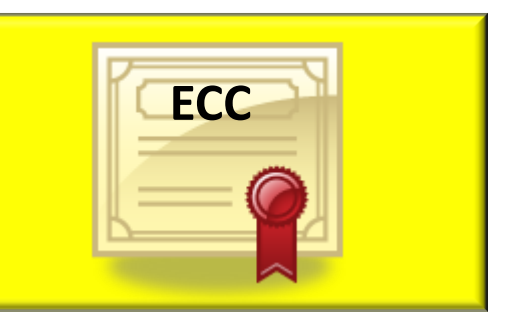

Implementing Forward Secrecy **21**

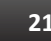

### **Technical Overview**

- What is the RSA Algorithm?
- What is Diffie-Hellman?
- What is Elliptic Curve Cryptography (ECC)?

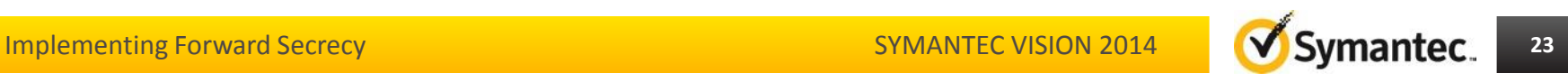

#### **RSA key exchange**

- During the SSL handshake, the client receives the server's **certificate**
- This includes the server's **public key**
- Using **RSA**, the HTTPS **session key** is encrypted by the client using the server's **public key** and sent to the server across the network
- The server decrypts the session key using the corresponding **private key**

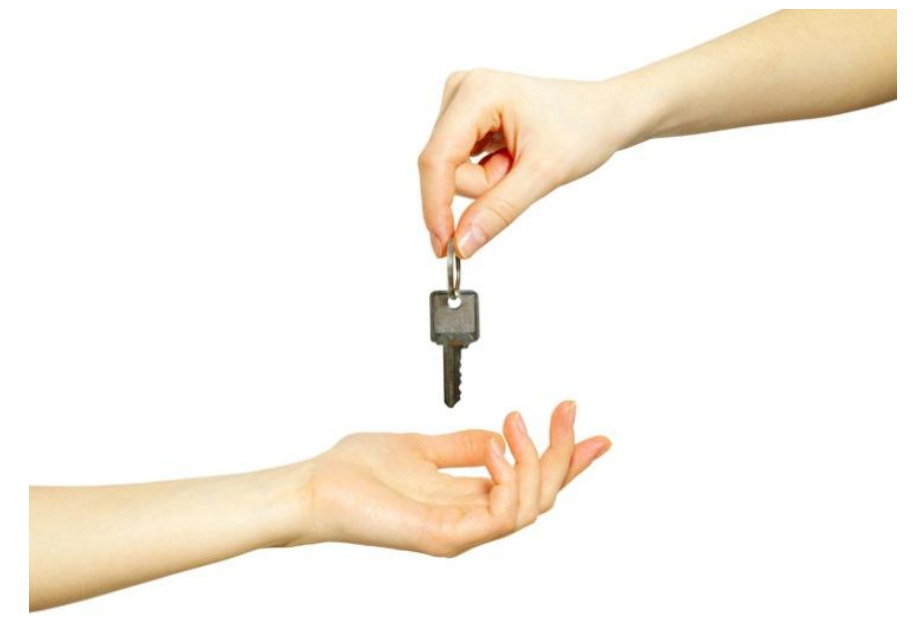

#### **RSA is vulnerable if the private key is discovered**

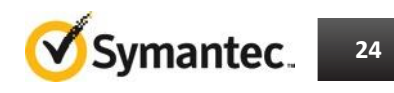

#### **RSA Encryption & Decryption Example**

Public key: n=33 e=3

Formula: y=x<sup>e</sup> mod n

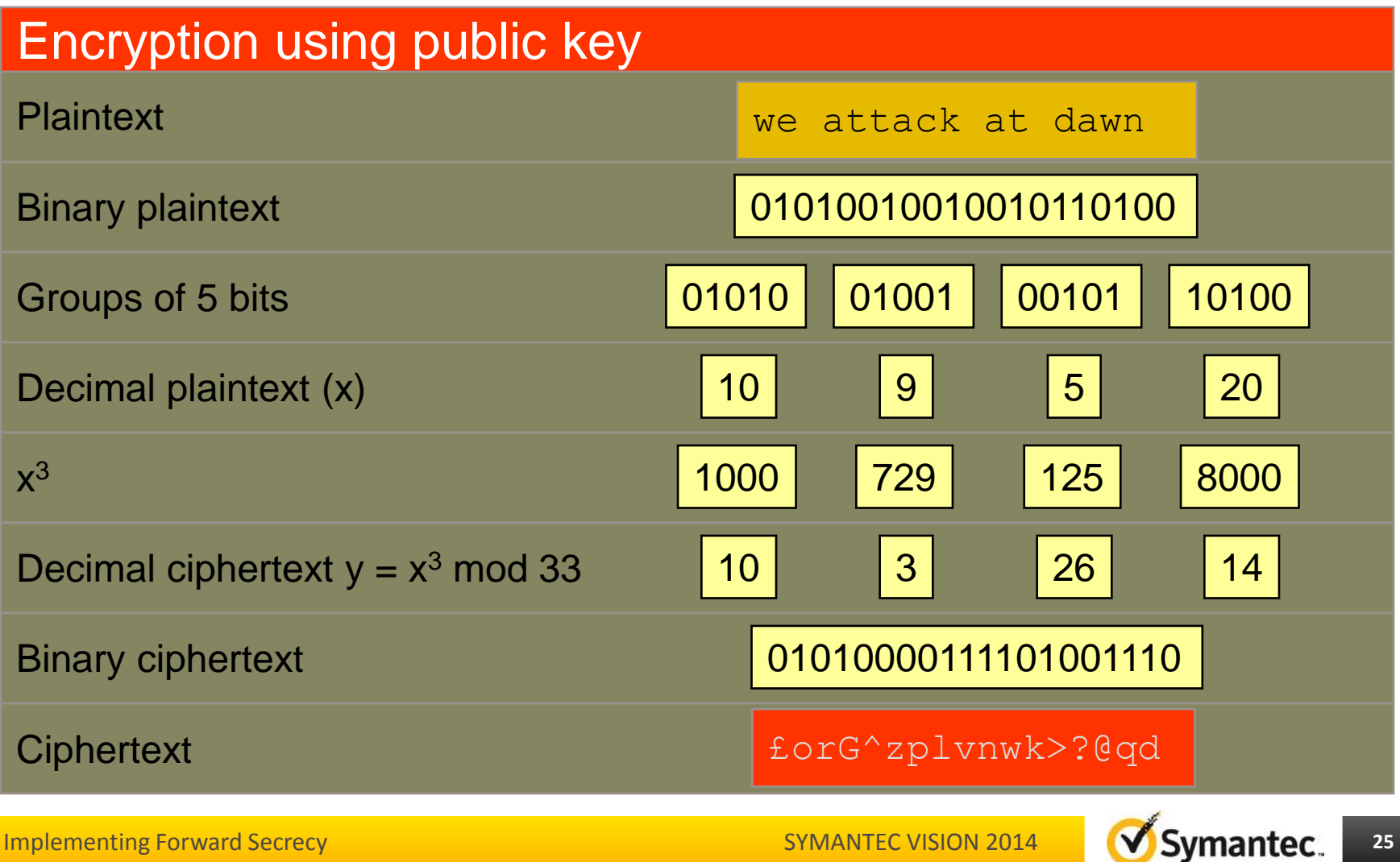

#### **RSA Encryption & Decryption Example**

Private key: n=33 d=7

Formula: x=y<sup>d</sup> mod n

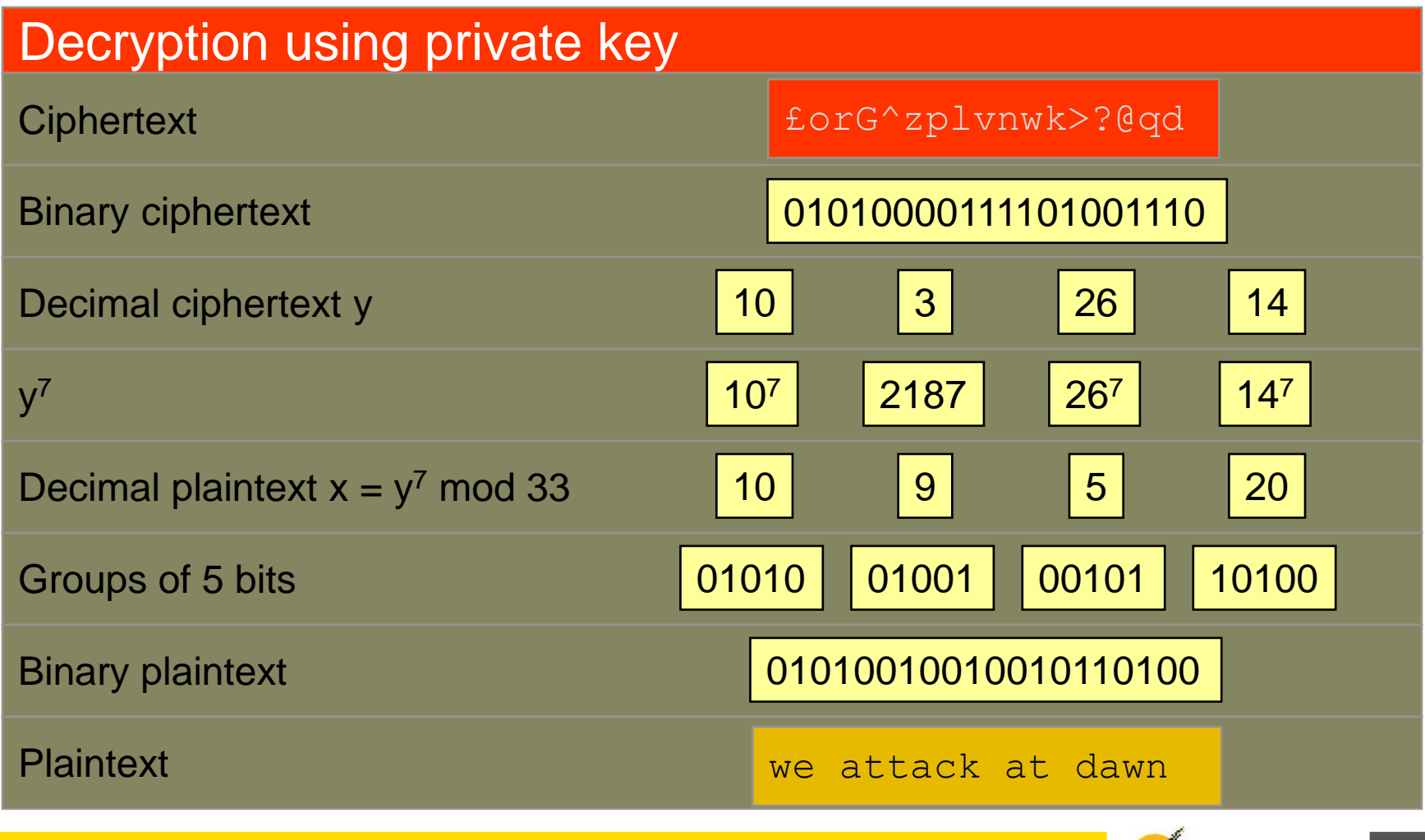

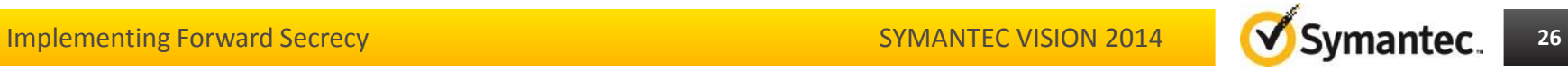

### **RSA Encryption & Decryption Exercise**

- Choose a number 1 < **x** < 33
- Encrypt x with RSA using the public key n=33, e=13
- Decrypt the encrypted number using the private key n=33, d=17
- Check if the decrypted number equals the original number

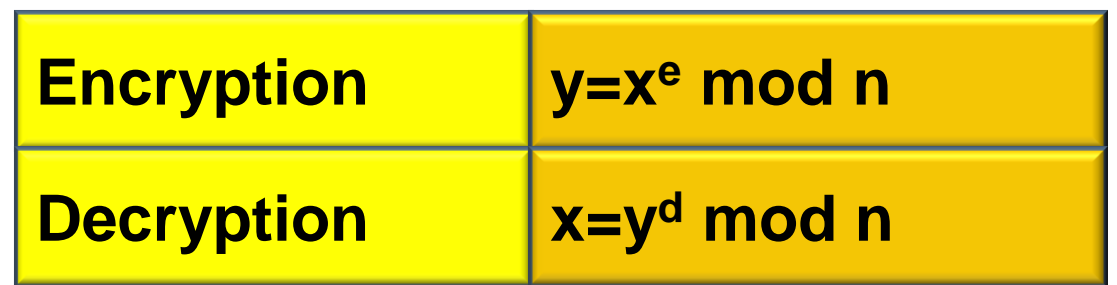

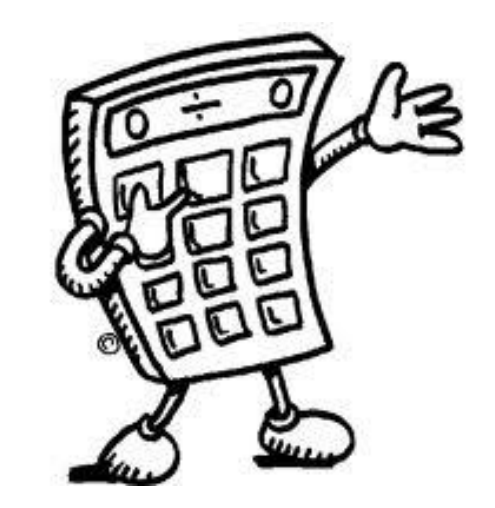

#### Modular Arithmetic (MOD Operation)

Modular arithmetic is related to that of the remainder in division. The operation of finding the remainder is sometimes referred to as the modulo operation, for example 14 (mod  $12$ ) = 2.

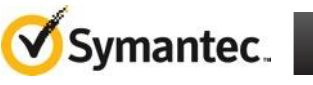

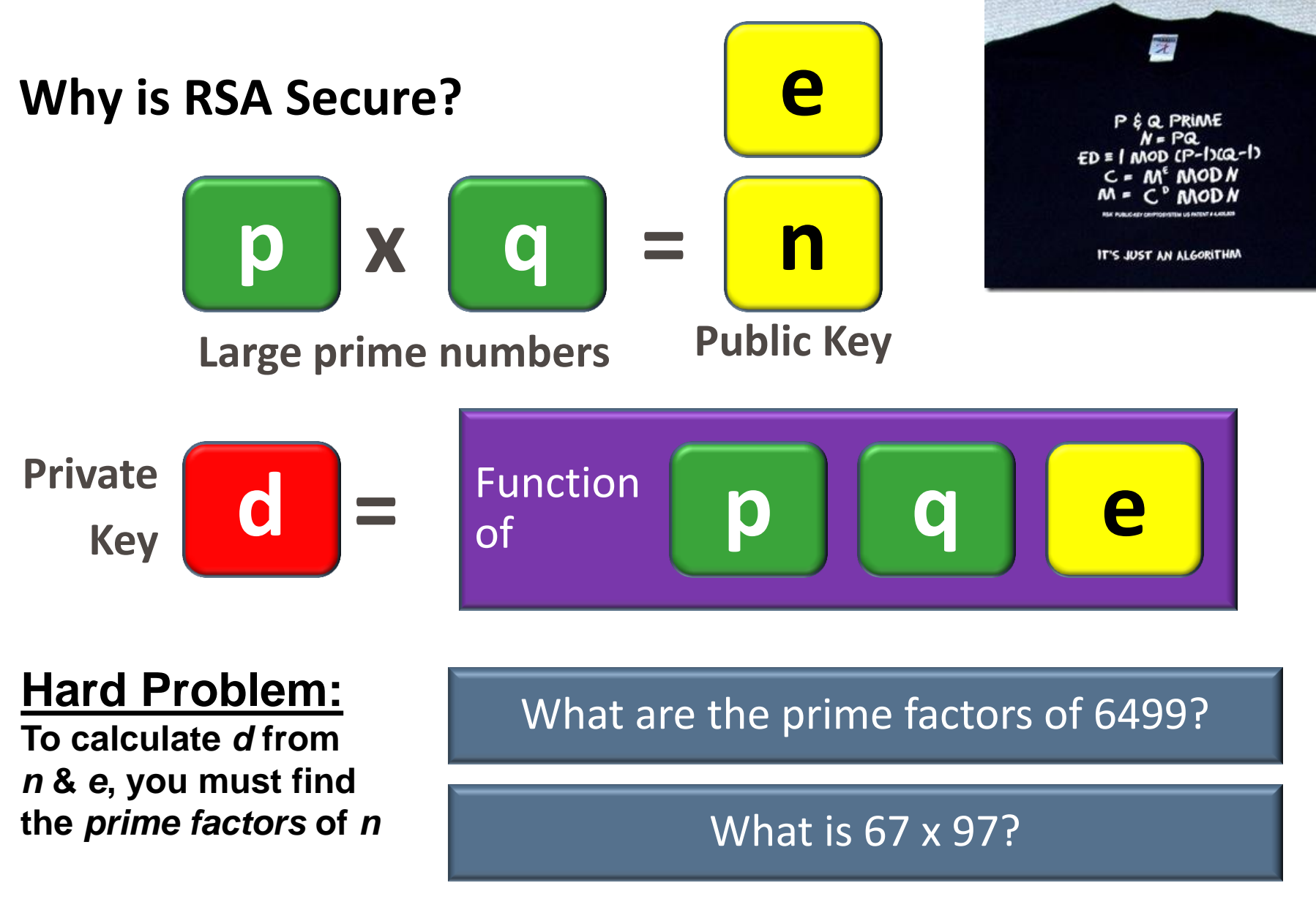

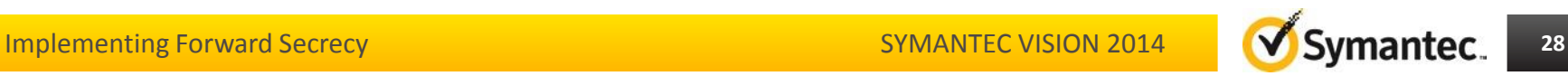

#### **How secure is RSA?**

RSA-768 = 12301866845301177551304949583849627207728535695953347921973224521517264005 07263657518745202199786469389956474942774063845925192557326303453731548268 50791702612214291346167042921431160222124047927473779408066535141959745985 6902143413

RSA-768 = 33478071698956898786044169848212690817704794983713768568912431388982883793 878002287614711652531743087737814467999489

× 36746043666799590428244633799627952632279158164343087642676032283815739666 511279233373417143396810270092798736308917

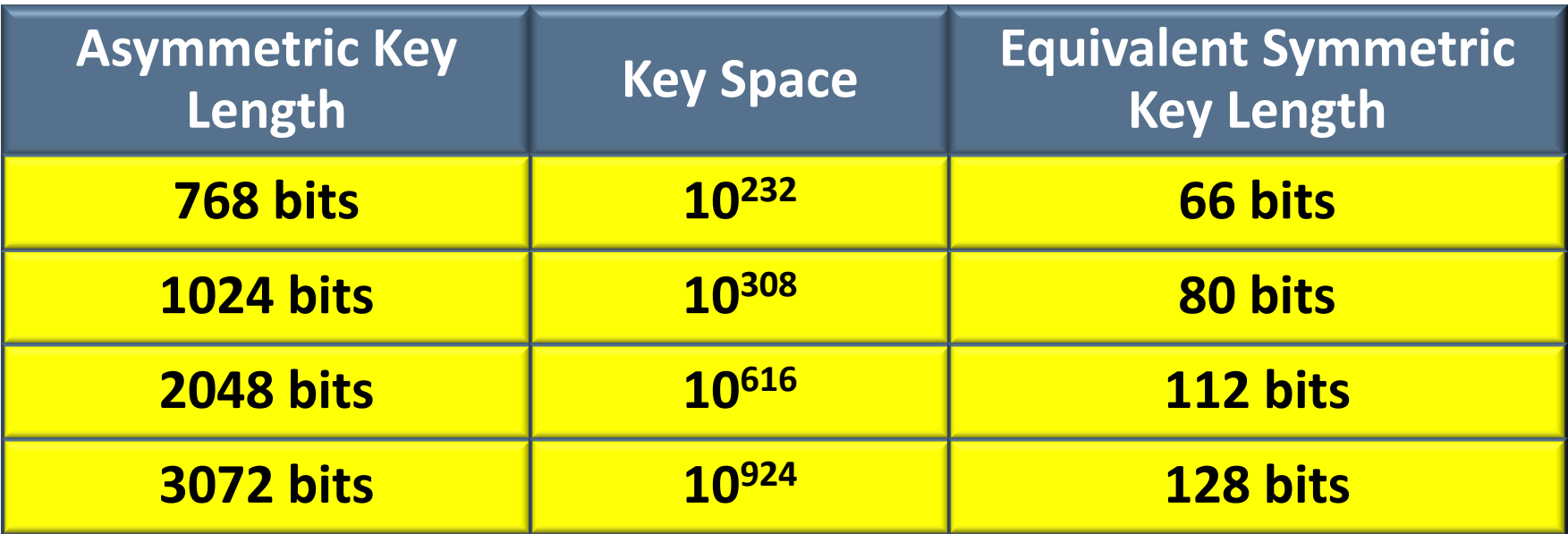

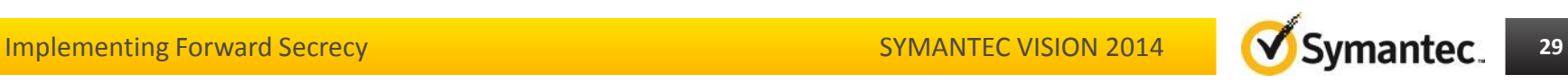

### **Diffie-Hellman key agreement**

•Using **Diffie-Hellman** key agreement, client and server agree a session key without ever sending the key across the network

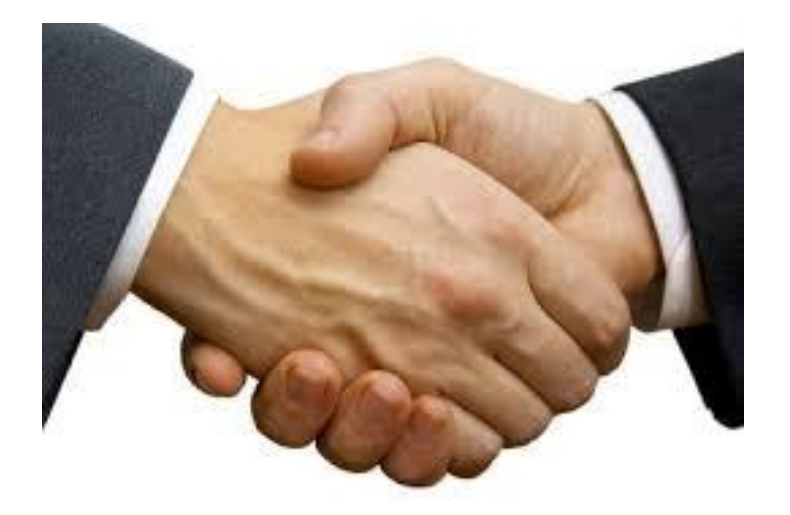

#### **Diffie-Hellman can be used to enable Forward Secrecy**

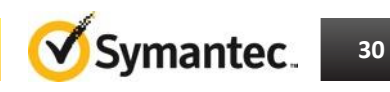

### **Diffie-Hellman Key Exchange Algorithm Example**

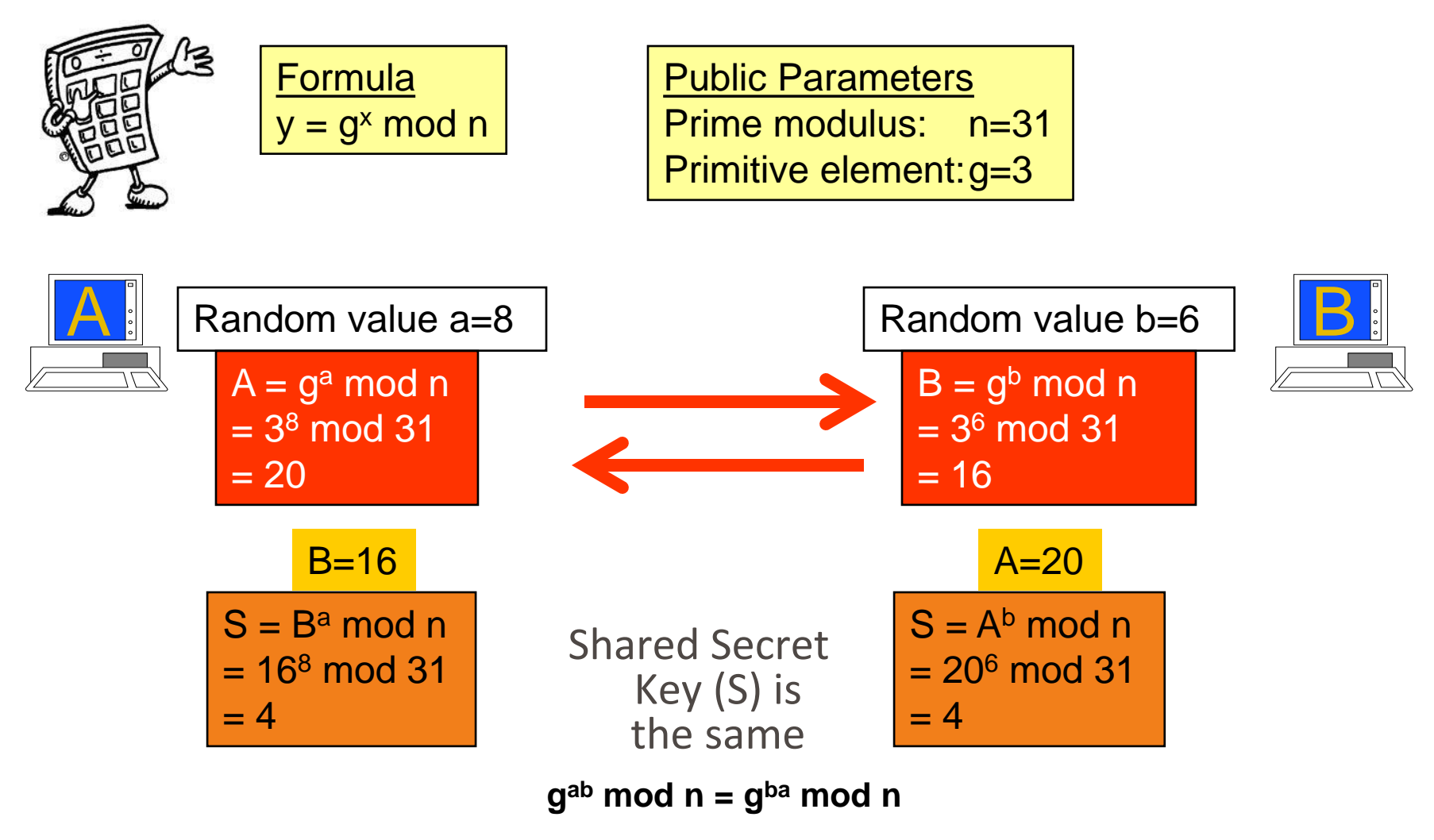

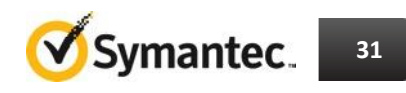

### **Diffie-Hellman Key Exchange Exercise**

- Choose a number 1 < **x** < 20
- Encrypt x with Diffie-Hellman using the public parameters n=31, g=3
- Exchange the encrypted number **y** with your neighbour
- Calculate the shared key (S) using your neighbour's encrypted number (y) and your number (x)
- Check with your neighbour if your values for S are the same

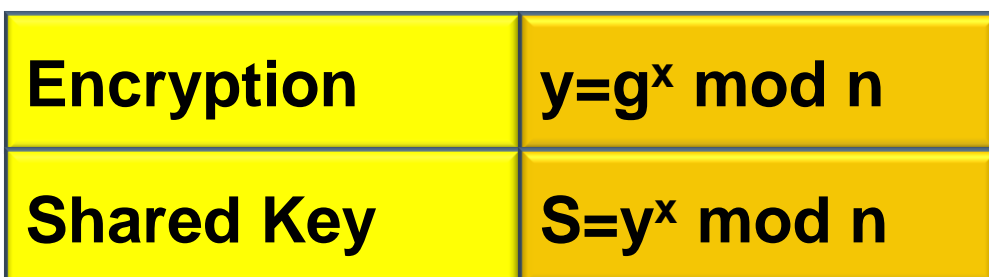

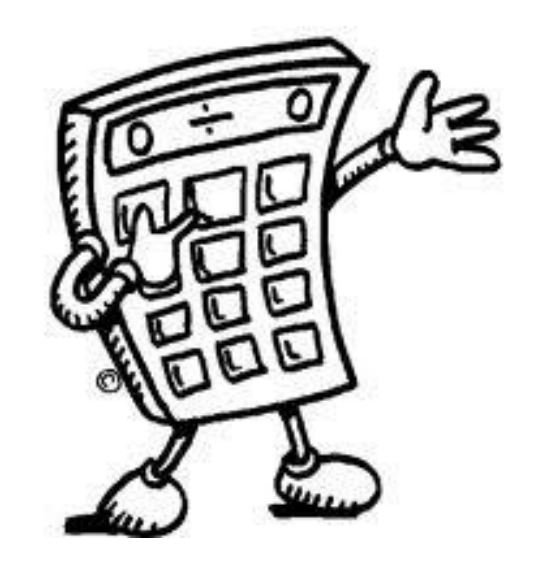

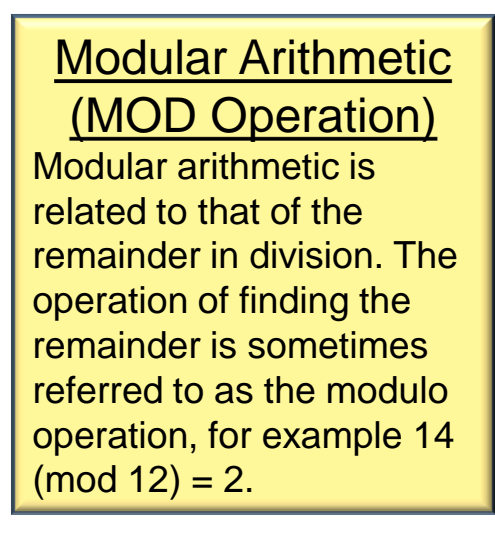

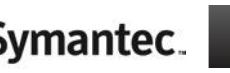

#### **TLS 1.2 Key Exchange Mechanisms RFC 5246**

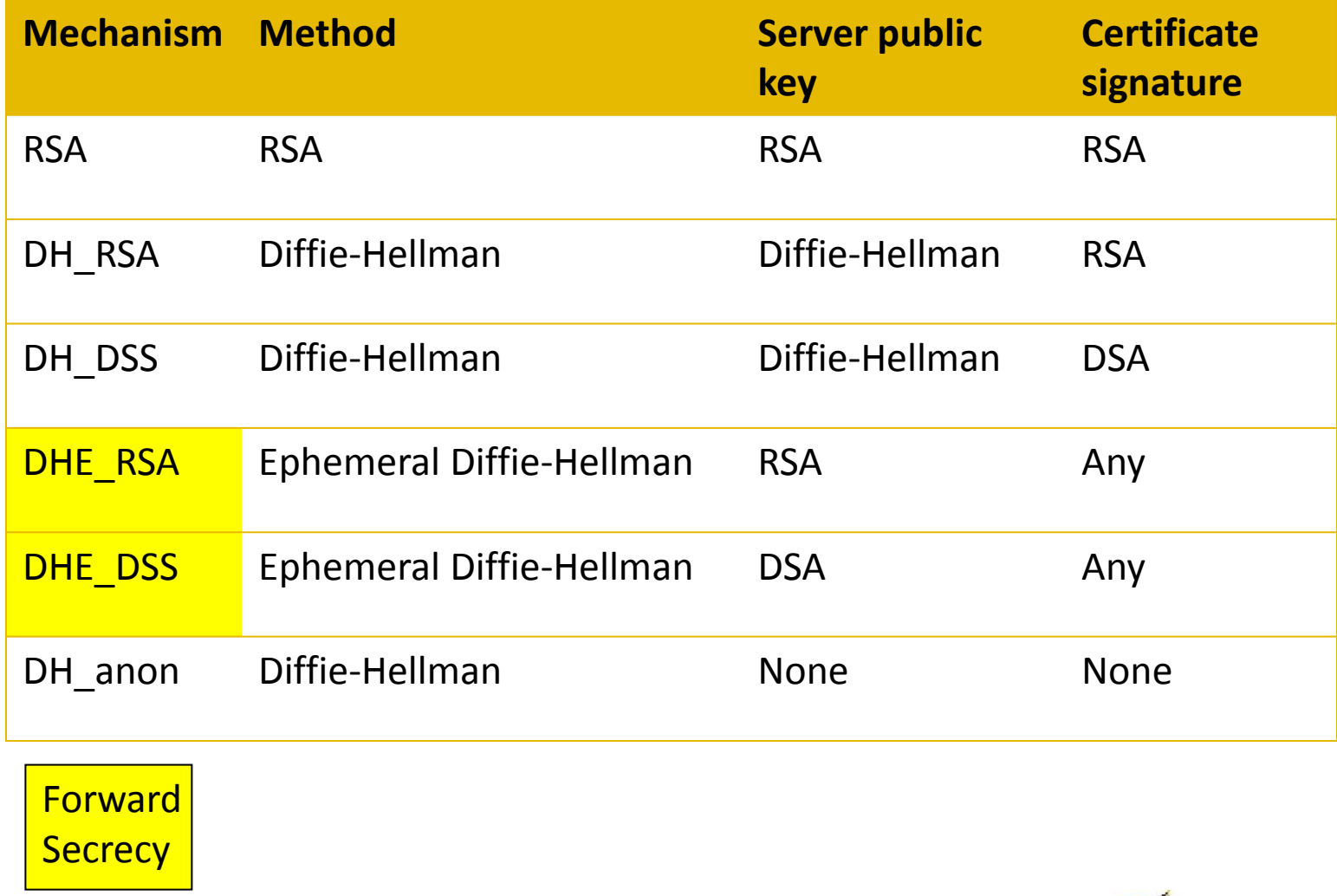

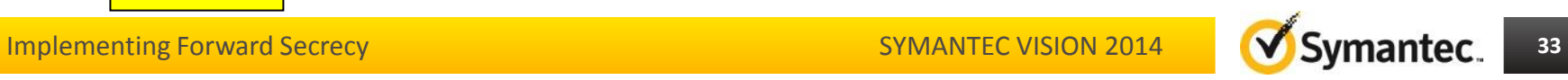

#### **Elliptic Curves**

An *elliptic curve* is a plane curve defined by an equation of the form:

$$
y^2 = x^3 + ax + b
$$

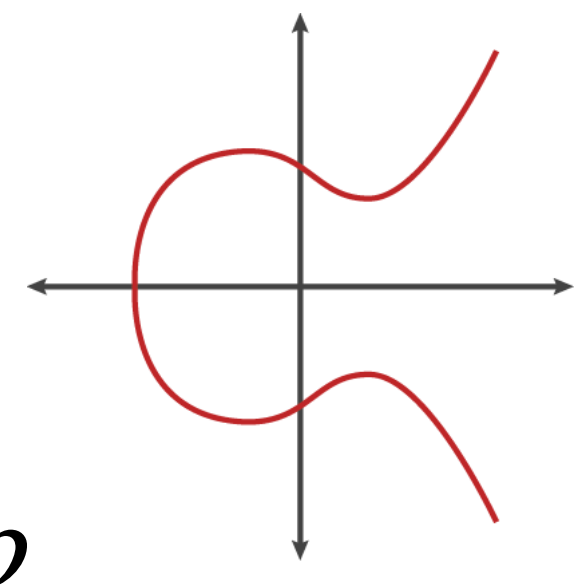

#### **Examples:**

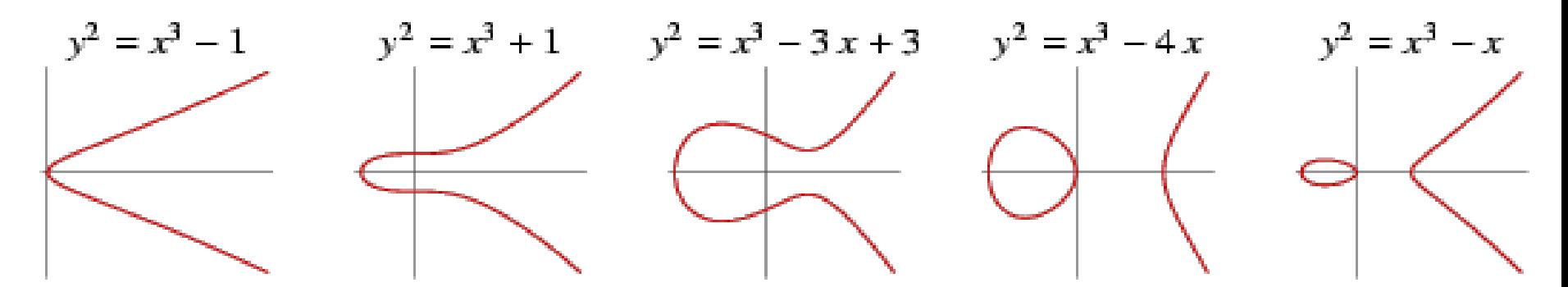

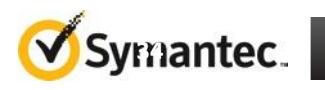

Implementing Forward Secrec<sub>i</sub> SYMANTEC VISION 2014 **WISOS** 

### **Elliptic Curve Cryptography (ECC)**

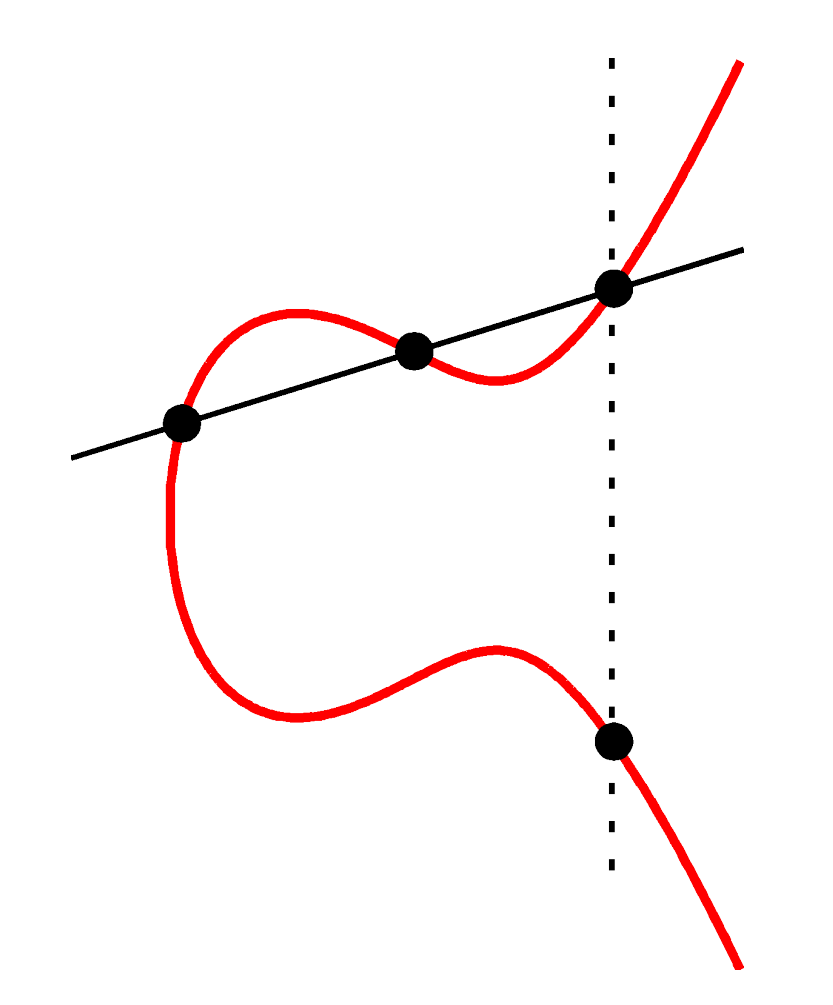

- Adding 2 points on a curve produces another point on the curve
- Adding a point to itself produces another point on the curve
- If we add a point *P* to itself *d* times we end up with *Q*, another point on the curve

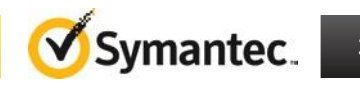

## **Elliptic Curve Cryptography (ECC)**

- Elliptic curves can be used to construct a public key cryptography system
- The private key *d* is randomly selected from [1,n-1], where n is integer
- Then the public key *Q* is computed by *dP*, where P,Q are points on the elliptic curve
- Like the conventional cryptosystems, once the key pair (d, Q) is generated, a variety of cryptosystems such as signature, encryption/decryption and key management can be set up

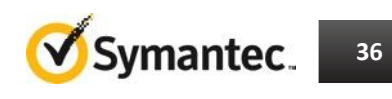

#### **Recommended Key Sizes**

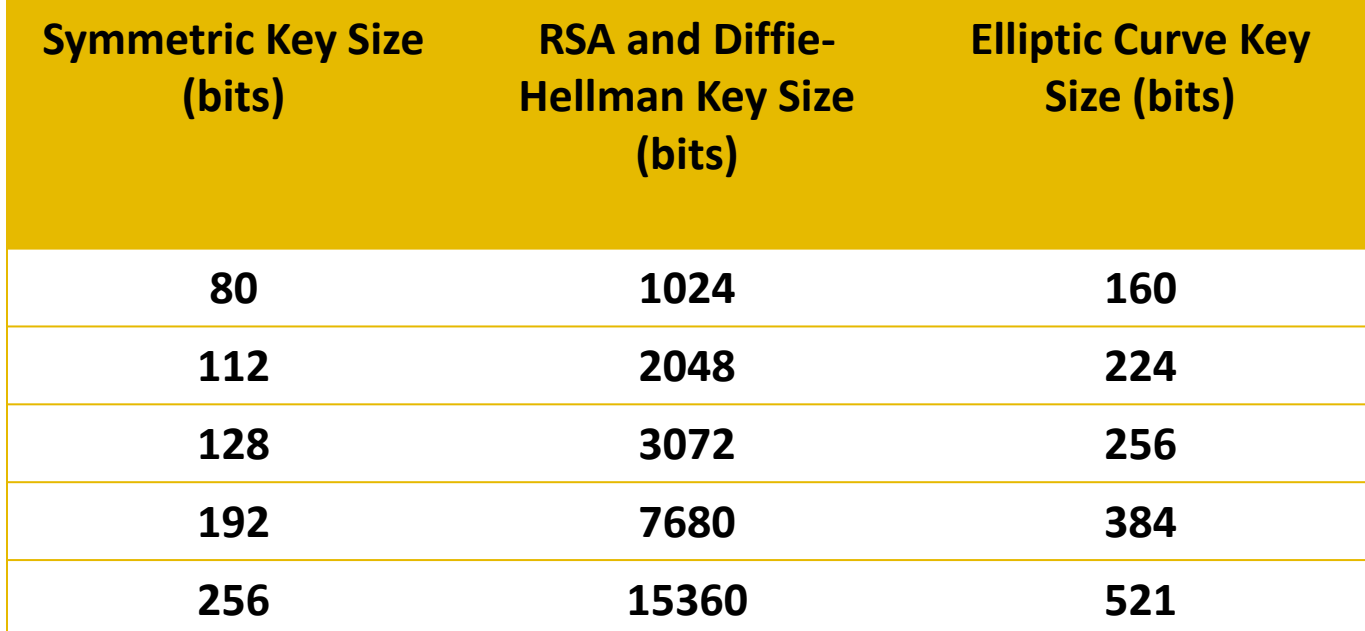

http://www.nsa.gov/business/programs/elliptic\_curve.shtml

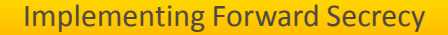

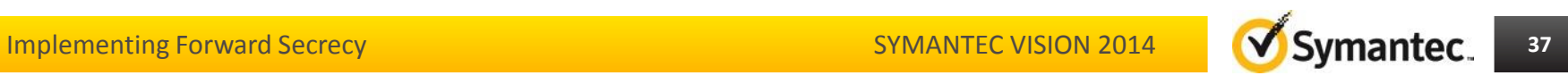

### **Elliptic Curve Diffie-Hellman Example**

• Alice and Bob make a key agreement over the following prime, curve, and point:

> **p=3851, E:y<sup>2</sup>=x<sup>3</sup>+324x+1287, P=(920,303)**∈**E(F3851)**

- Alice chooses the private key  $d_{\Delta}=1194$ , computes  $Q_{\Delta}$ =1194P=(2067,2178)∈E(F<sub>3851</sub>), and sends it to Bob
- Bob chooses the private key  $d_B=1759$ , computes  $Q_B$ =1759P=(3684,3125)∈E(F<sub>3851</sub>), and sends it to Alice
- Alice computes  $d_{A}Q_{B} = 1194(3684,3125) = (3347,1242) \in E(F_{3851})$
- Bob computes  $d_BQ_A=1759(2067,2178)=(3347,1242) \in E(F_{3851})$

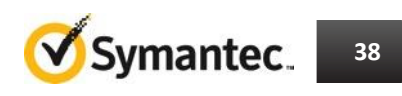

### **ECC Key Exchange Mechanisms RFC 4492**

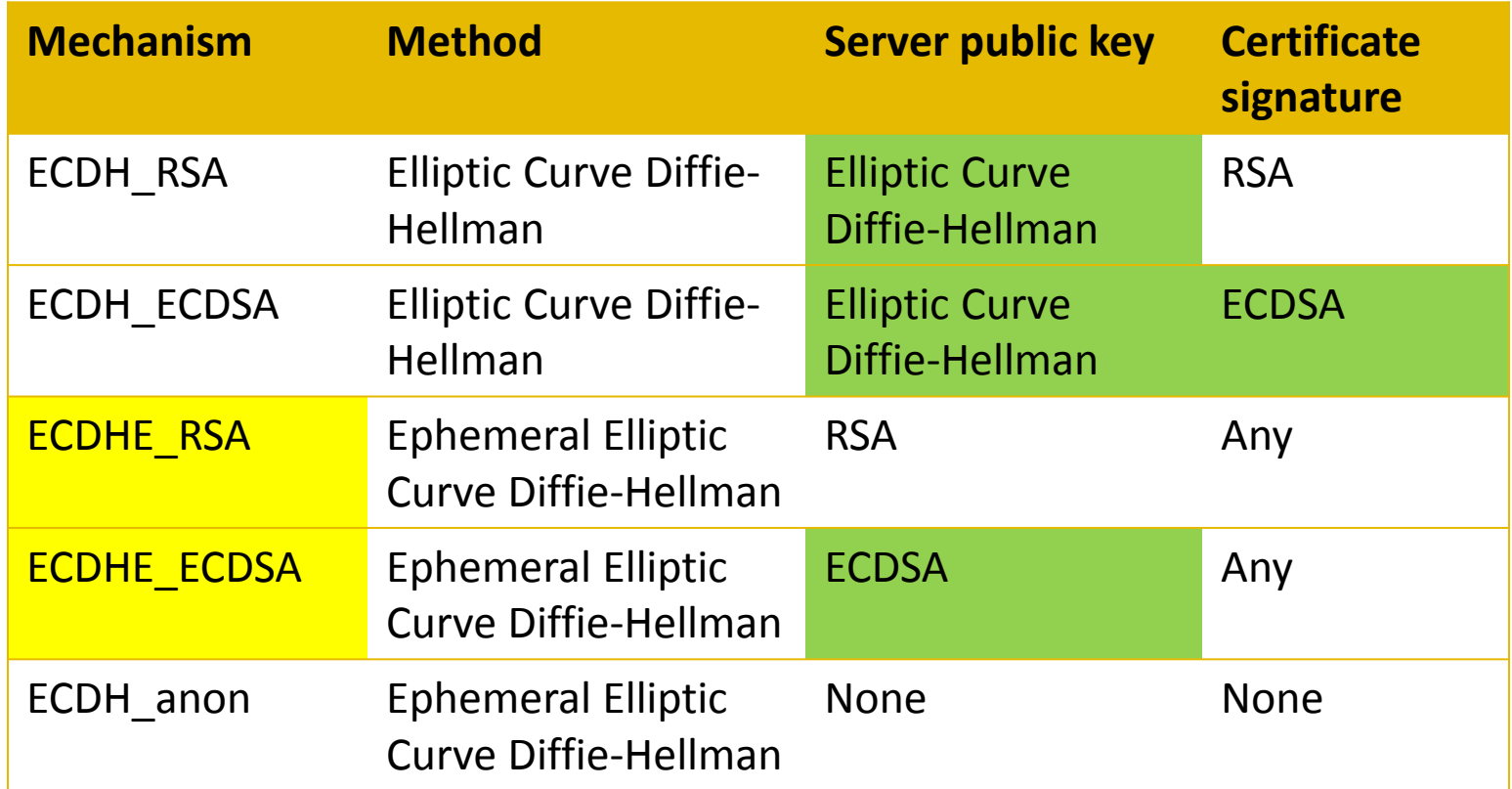

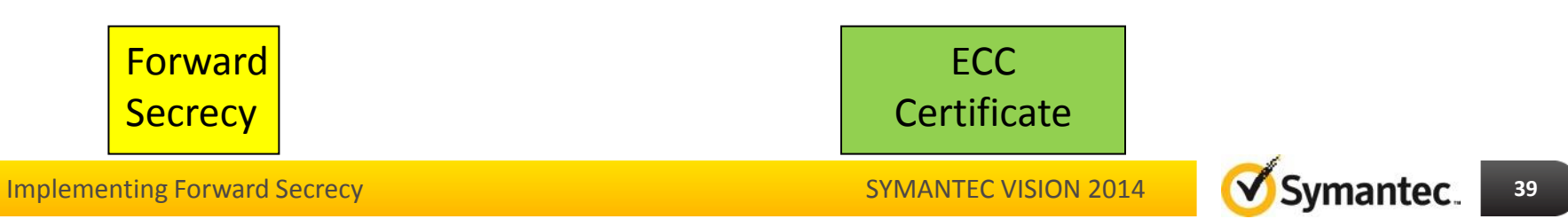

### **ECC Certificate Example Key Exchange Using ECDHE\_ECDSA**

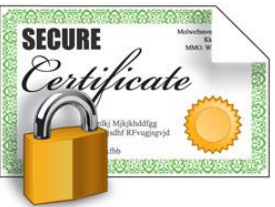

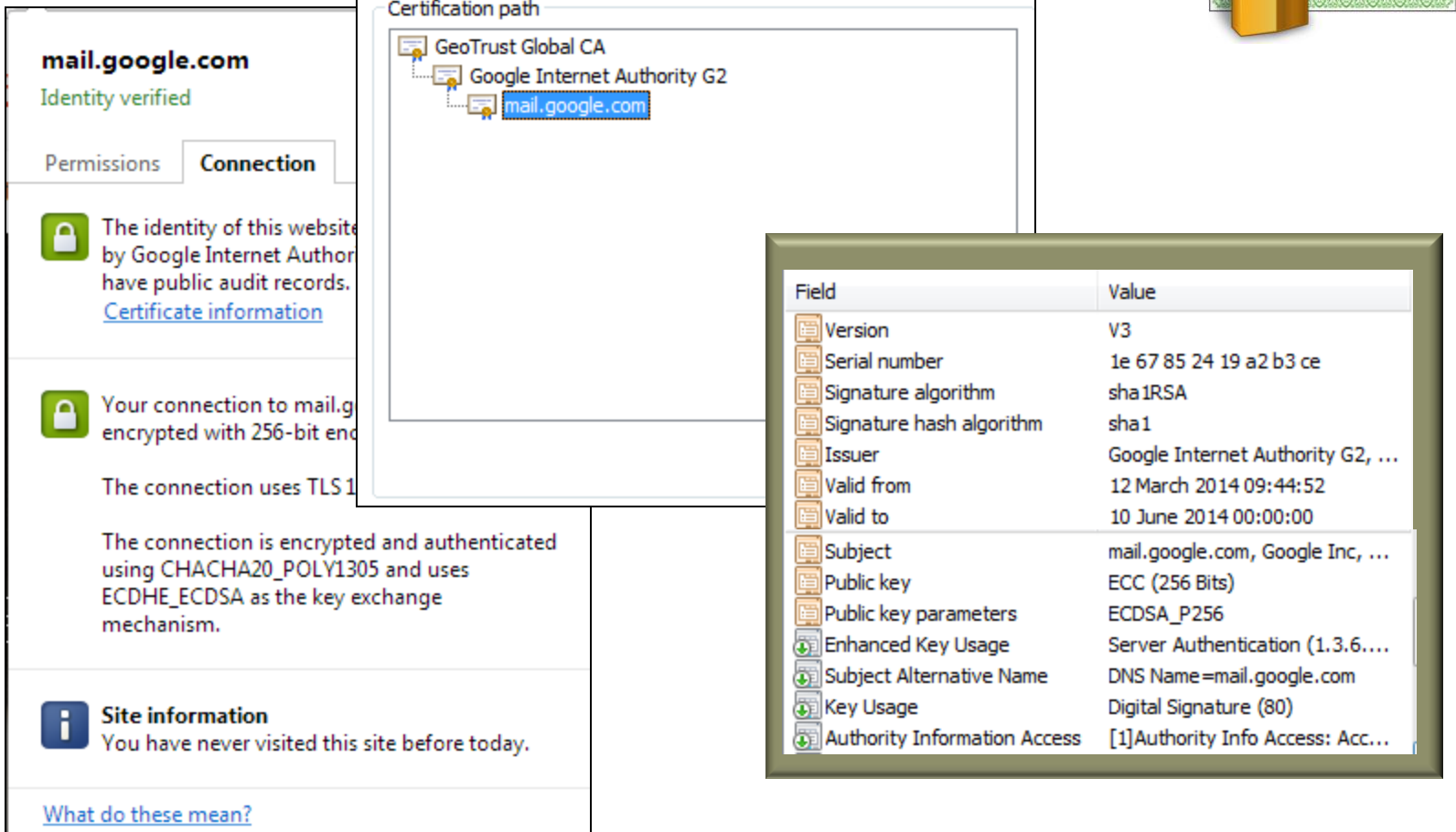

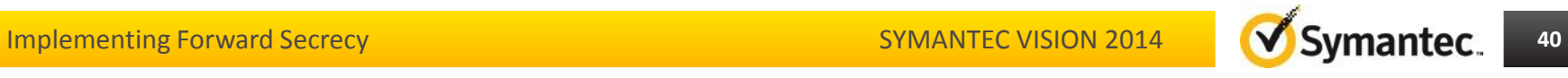

#### **Summary Implementing Forward Secrecy**

- Put ECDHE and DHE methods at top of server priority list
- Install ECDSA certificates

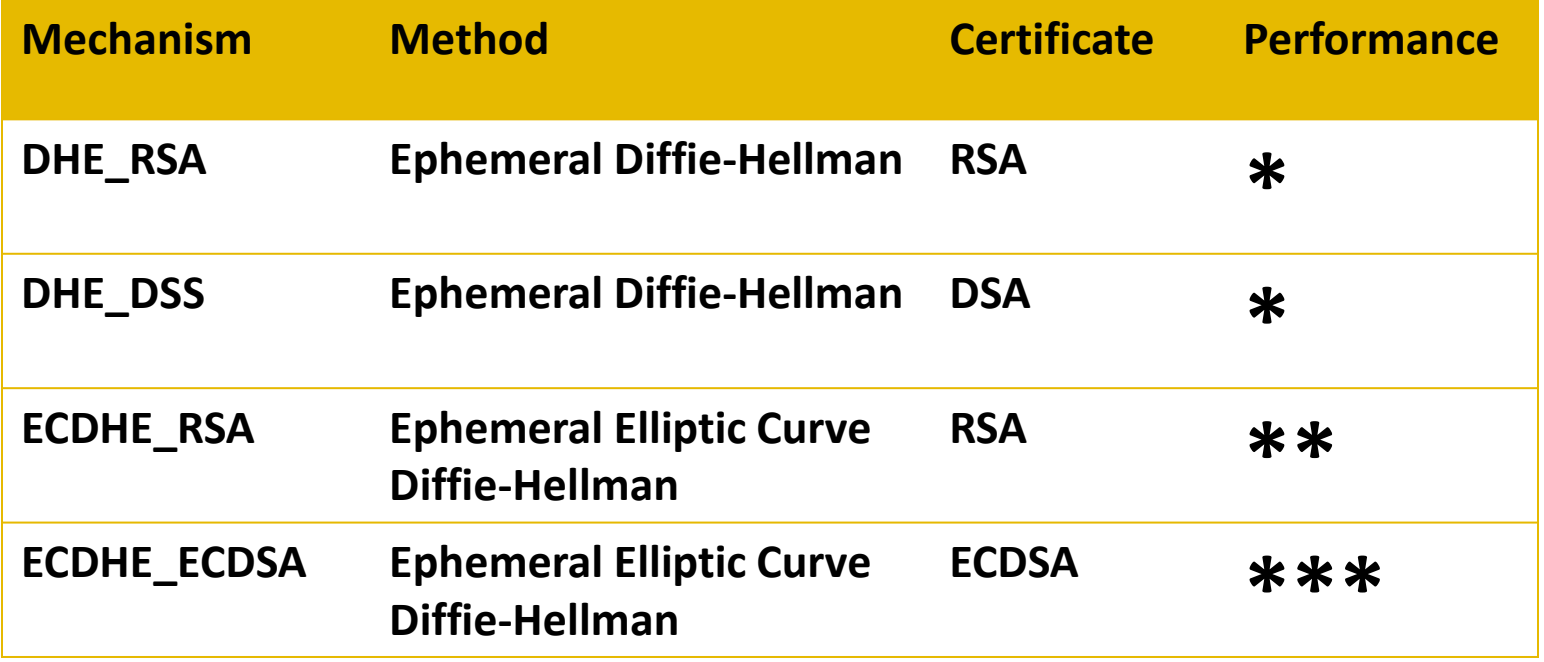

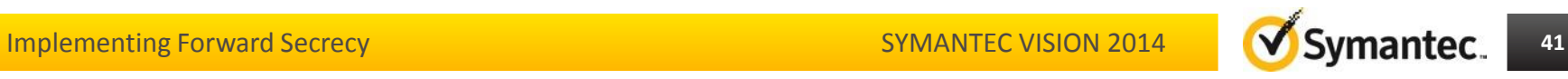

#### **Use Symantec ECC Certificates to enable Forward Secrecy**

**An ECC certificate is**  DSA **included at no additional cost with all Symantec Premium SSL certificates**SSL **RSA** ECC

**Symantec's ECC certificate roots have been in place for over five years: You can be confident that your ECC certificate will work throughout your ecosystem**

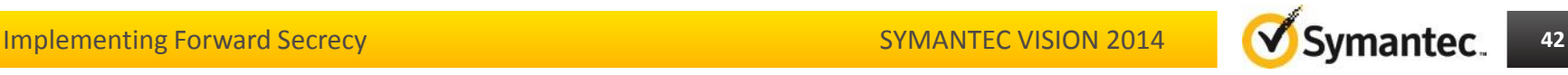

### **Useful References**

- Diffie–Hellman Key Agreement Method <http://tools.ietf.org/html/rfc2631>
- RSA: "A Method for Obtaining Digital Signatures and Public-Key Cryptosystems" Communications of the ACM 21 (2): 120–126 <http://people.csail.mit.edu/rivest/Rsapaper.pdf>
- RFC4492 Elliptic Curve Cryptography (ECC) Cipher Suites for Transport Layer Security (TLS) <http://tools.ietf.org/html/rfc4492>
- FIPS 186-2 Digital Signature Standard (DSS) [http://csrc.nist.gov/publications/fips/archive/fips186-2/fips186-](http://csrc.nist.gov/publications/fips/archive/fips186-2/fips186-2.pdf) [2.pdf](http://csrc.nist.gov/publications/fips/archive/fips186-2/fips186-2.pdf)

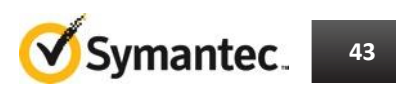

### **Useful Links**

- Forward Secrecy at Twitter: <https://blog.twitter.com/2013/forward-secrecy-at-twitter>
- SSL Labs: Deploying Forward Secrecy: [https://community.qualys.com/blogs/securitylabs/2013/06/25/](https://community.qualys.com/blogs/securitylabs/2013/06/25/ssl-labs-deploying-forward-secrecy) [ssl-labs-deploying-forward-secrecy](https://community.qualys.com/blogs/securitylabs/2013/06/25/ssl-labs-deploying-forward-secrecy)
- Symantec DSA / ECC FAQ: [https://knowledge.verisign.com/support/ssl-certificates](https://knowledge.verisign.com/support/ssl-certificates-support/index?page=content&id=SO21715&actp=search&viewlocale=en_US&searchid=1392807268836)[support/index?page=content&id=SO21715&actp=search&viewl](https://knowledge.verisign.com/support/ssl-certificates-support/index?page=content&id=SO21715&actp=search&viewlocale=en_US&searchid=1392807268836) [ocale=en\\_US&searchid=1392807268836](https://knowledge.verisign.com/support/ssl-certificates-support/index?page=content&id=SO21715&actp=search&viewlocale=en_US&searchid=1392807268836)
- A (relatively easy to understand) primer on elliptic curve cryptography: [http://arstechnica.com/security/2013/10/a](http://arstechnica.com/security/2013/10/a-relatively-easy-to-understand-primer-on-elliptic-curve-cryptography/)[relatively-easy-to-understand-primer-on-elliptic-curve](http://arstechnica.com/security/2013/10/a-relatively-easy-to-understand-primer-on-elliptic-curve-cryptography/)[cryptography/](http://arstechnica.com/security/2013/10/a-relatively-easy-to-understand-primer-on-elliptic-curve-cryptography/)

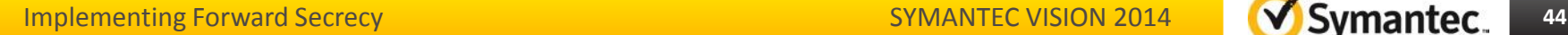

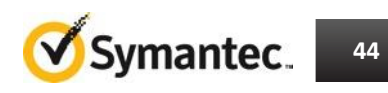

#### **A Final Note….**

*Public key cryptography was first discovered by American geeks. Right? Wrong.* 

- The Open Secret:
	- [http://www.wired.com/wired/archive/7.04/c](http://www.wired.com/wired/archive/7.04/crypto_pr.html) [rypto\\_pr.html](http://www.wired.com/wired/archive/7.04/crypto_pr.html)
- The Alternative History of Public-Key Cryptography:
	- <http://cryptome.org/ukpk-alt.htm>
- Clifford Cocks & James Ellis:
	- [http://en.wikipedia.org/wiki/Clifford\\_Cocks](http://en.wikipedia.org/wiki/Clifford_Cocks)
	- [http://en.wikipedia.org/wiki/James\\_H.\\_Ellis](http://en.wikipedia.org/wiki/James_H._Ellis)

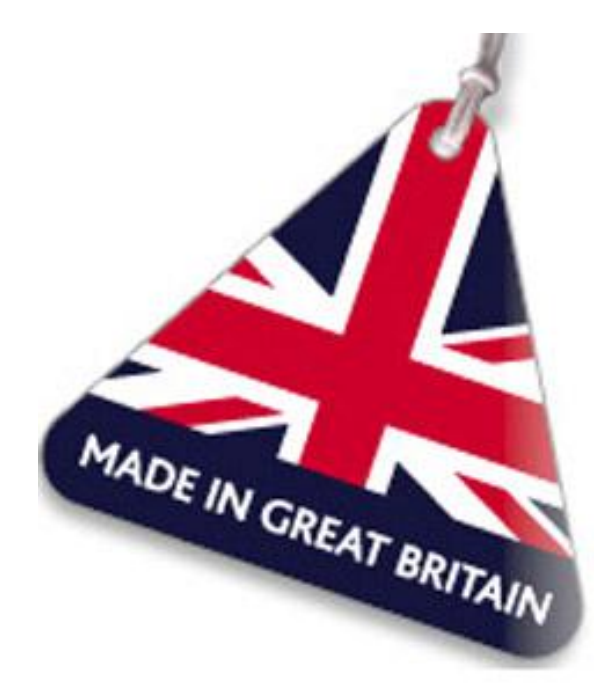

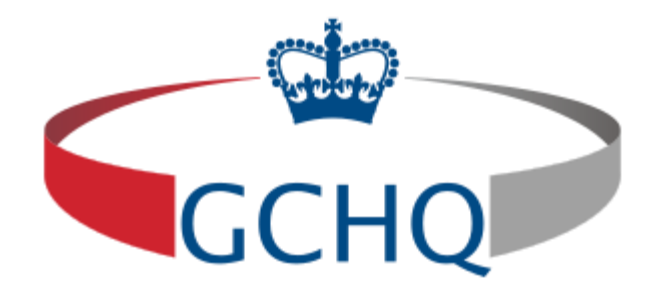

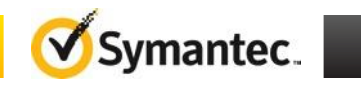

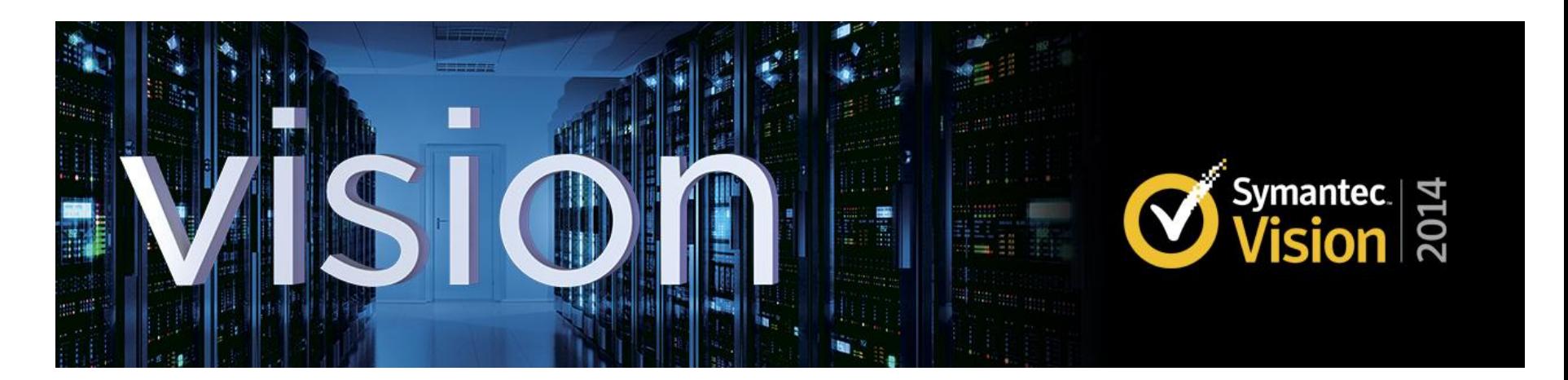

# **Thank you!**

#### **YOUR FEEDBACK IS VALUABLE TO US**!

Please take a few minutes to fill out the short session survey available on the mobile app—the survey will be available shortly after the session ends. Watch for and complete the more extensive post-event survey that will arrive via email a few days after the conference.

To download the app, go to [https://vision2014.quickmobile.com](https://vision2014.quickmobile.com/) or search for Vision 2014 in the iTunes or Android stores.